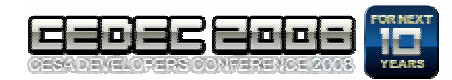

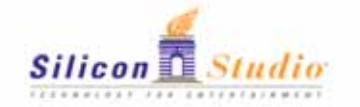

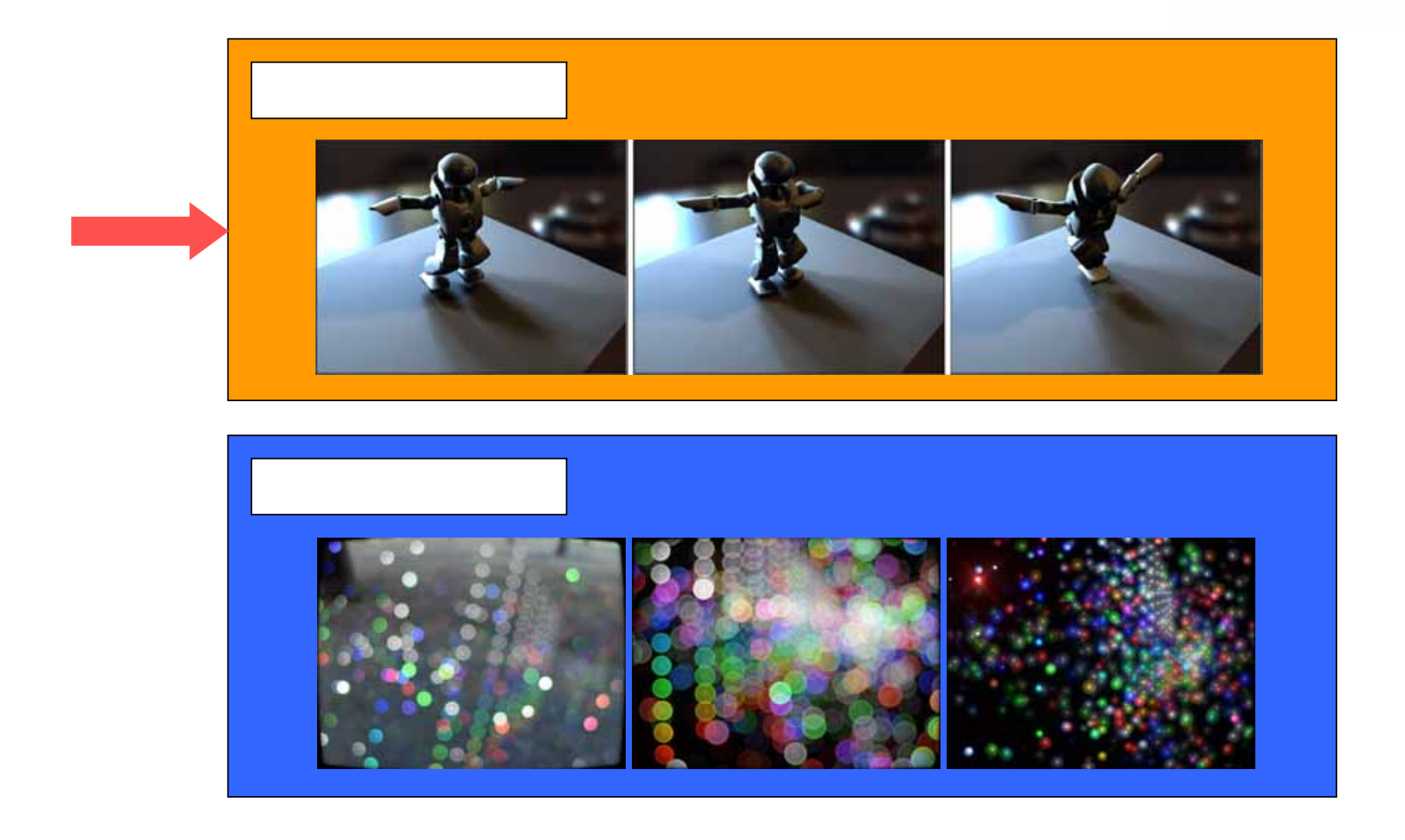

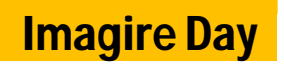

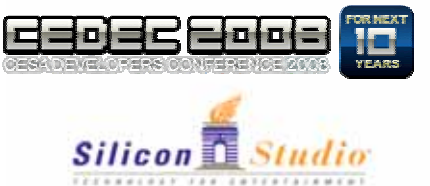

### 1. 2.

#### Real-Time, All-Frequency Shadows in Dynamic Scenes

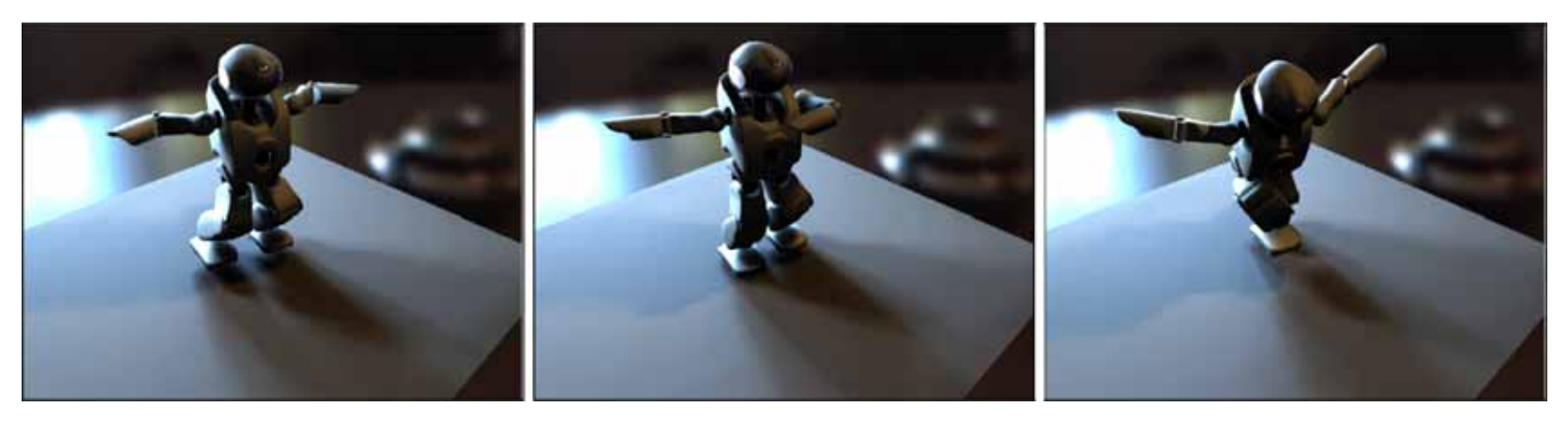

3.

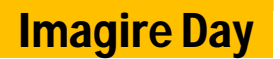

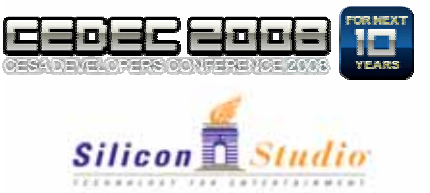

### 1.

2.

#### Real-Time, All-Frequency Shadows in Dynamic Scenes

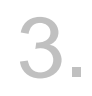

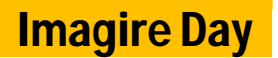

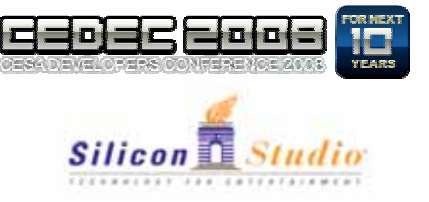

#### Real-Time, All-Frequency Shadows in Dynamic Scenes [Annen et al. SIGGRAPH 2008]

 $(1/3)$ 

•

1

 $\bullet$  . The contract of  $\ddot{\phantom{a}}$ 

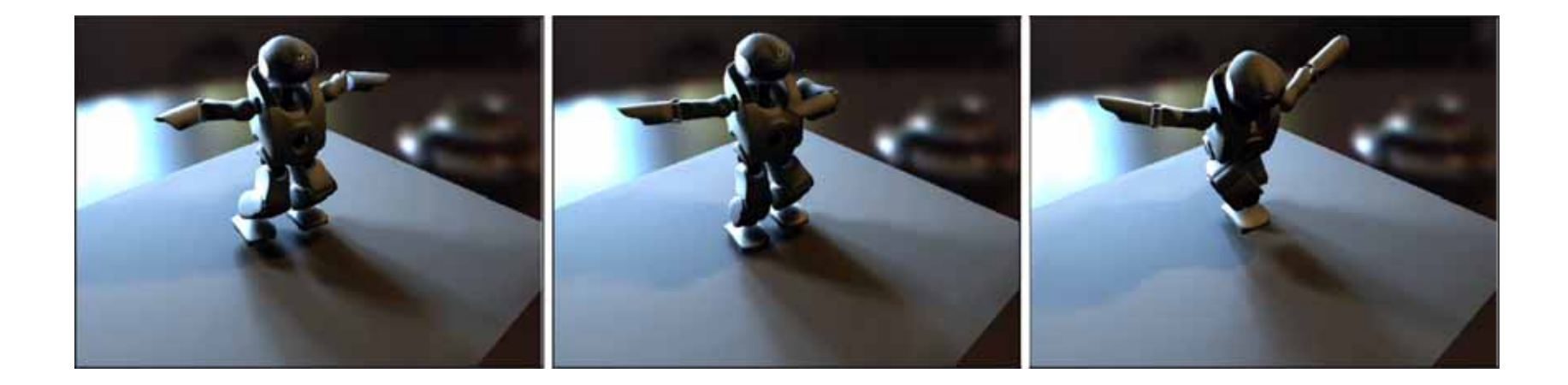

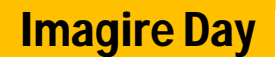

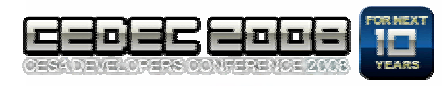

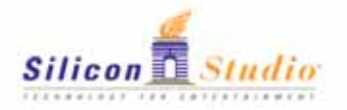

•

•

1

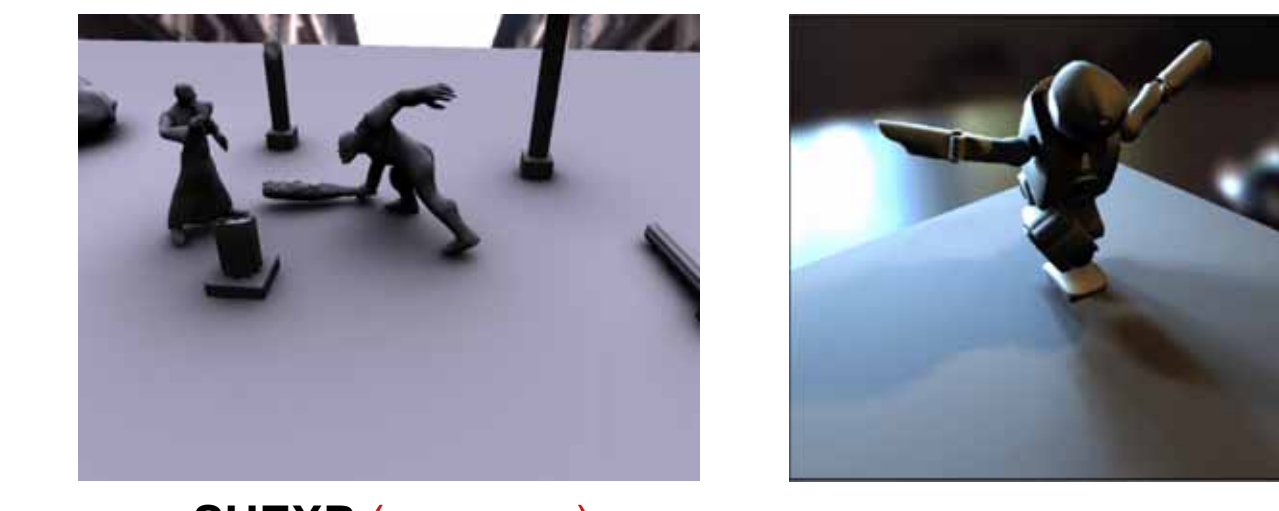

(2/3)

**SHEXP** ( )

 $\bullet$  . The contract of the contract of the contract of the contract of the contract of the contract of the contract of the contract of the contract of the contract of the contract of the contract of the contract of the co

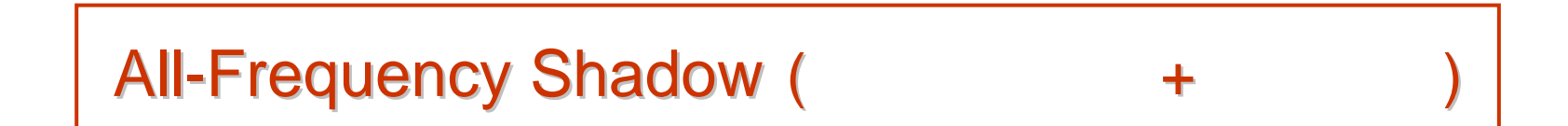

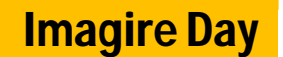

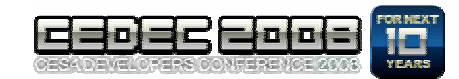

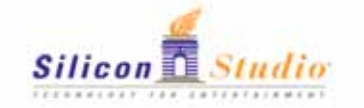

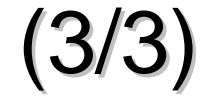

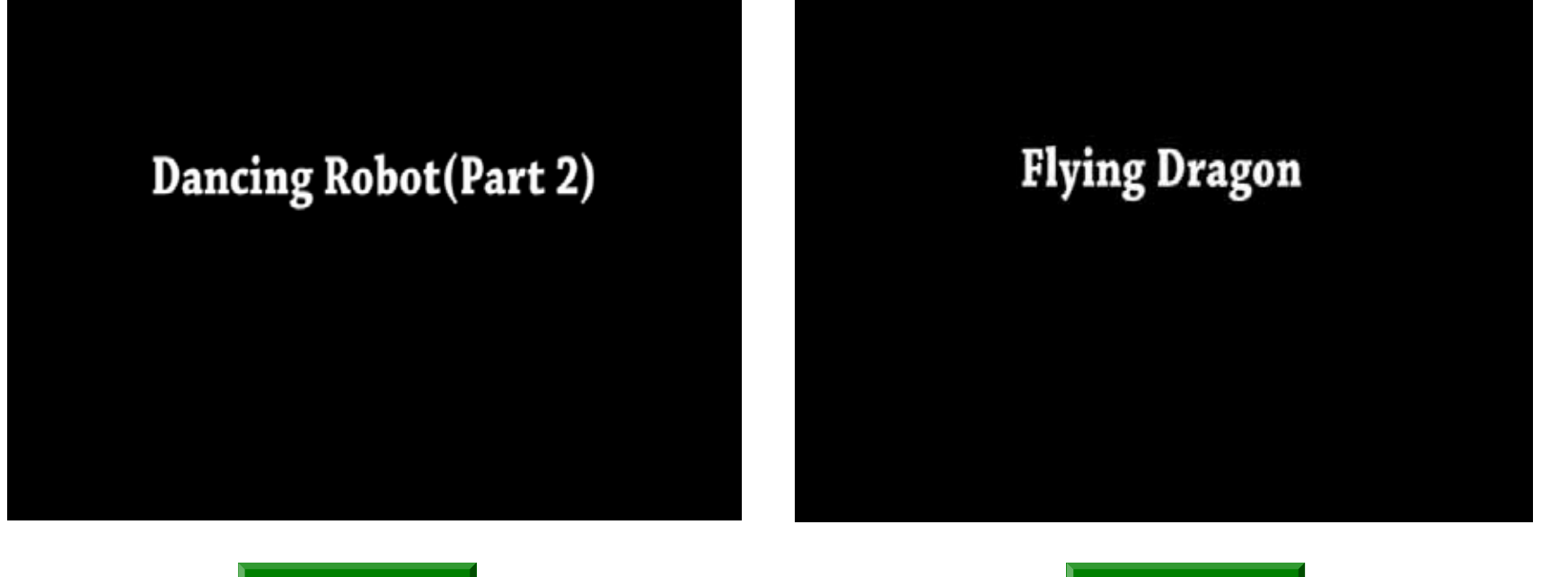

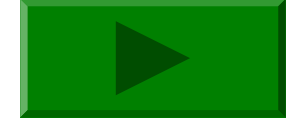

1

•

 $\bullet$   $\qquad$  :

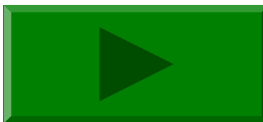

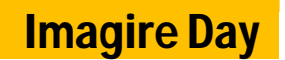

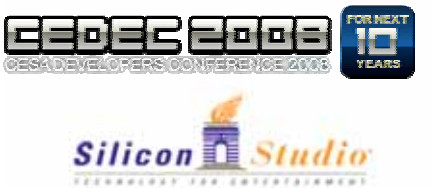

### 2.

1.

#### Real-Time, All-Frequency Shadows in Dynamic Scenes

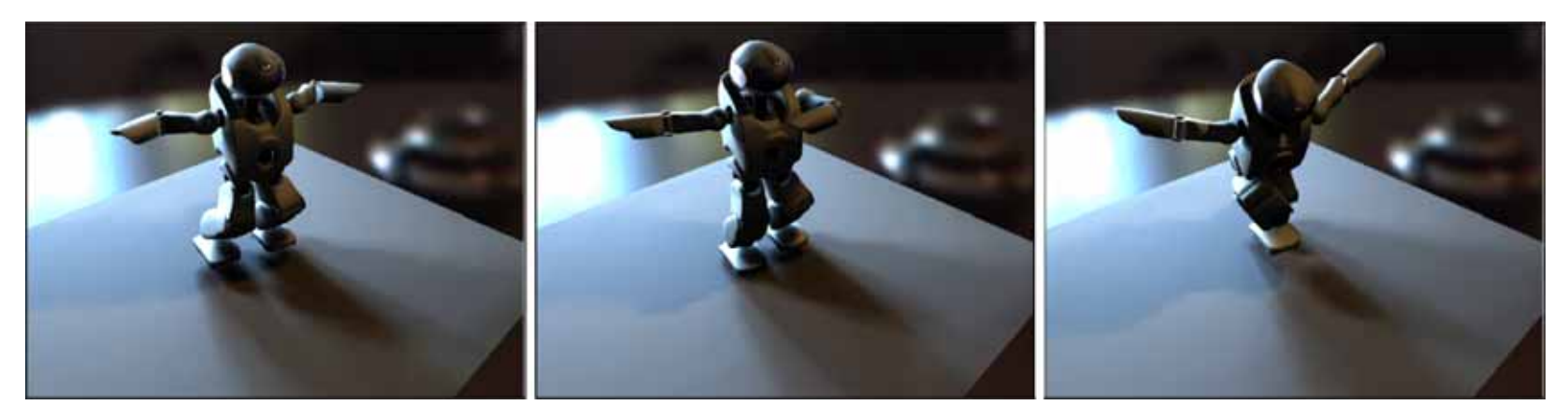

3.

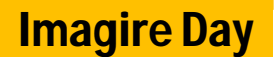

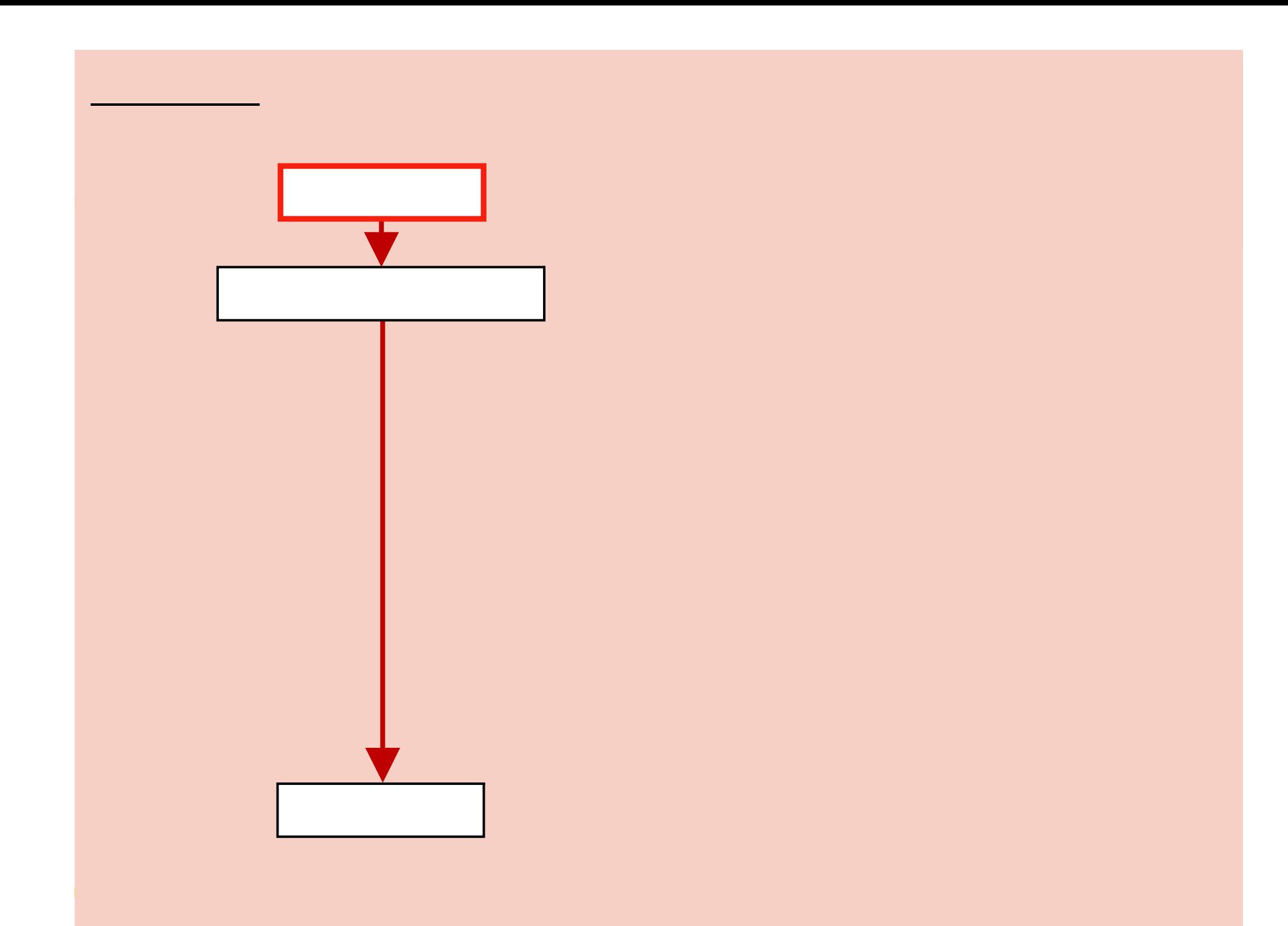

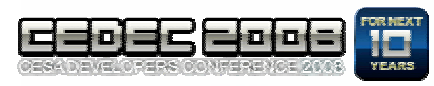

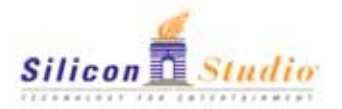

 $2.1$  (1/2)

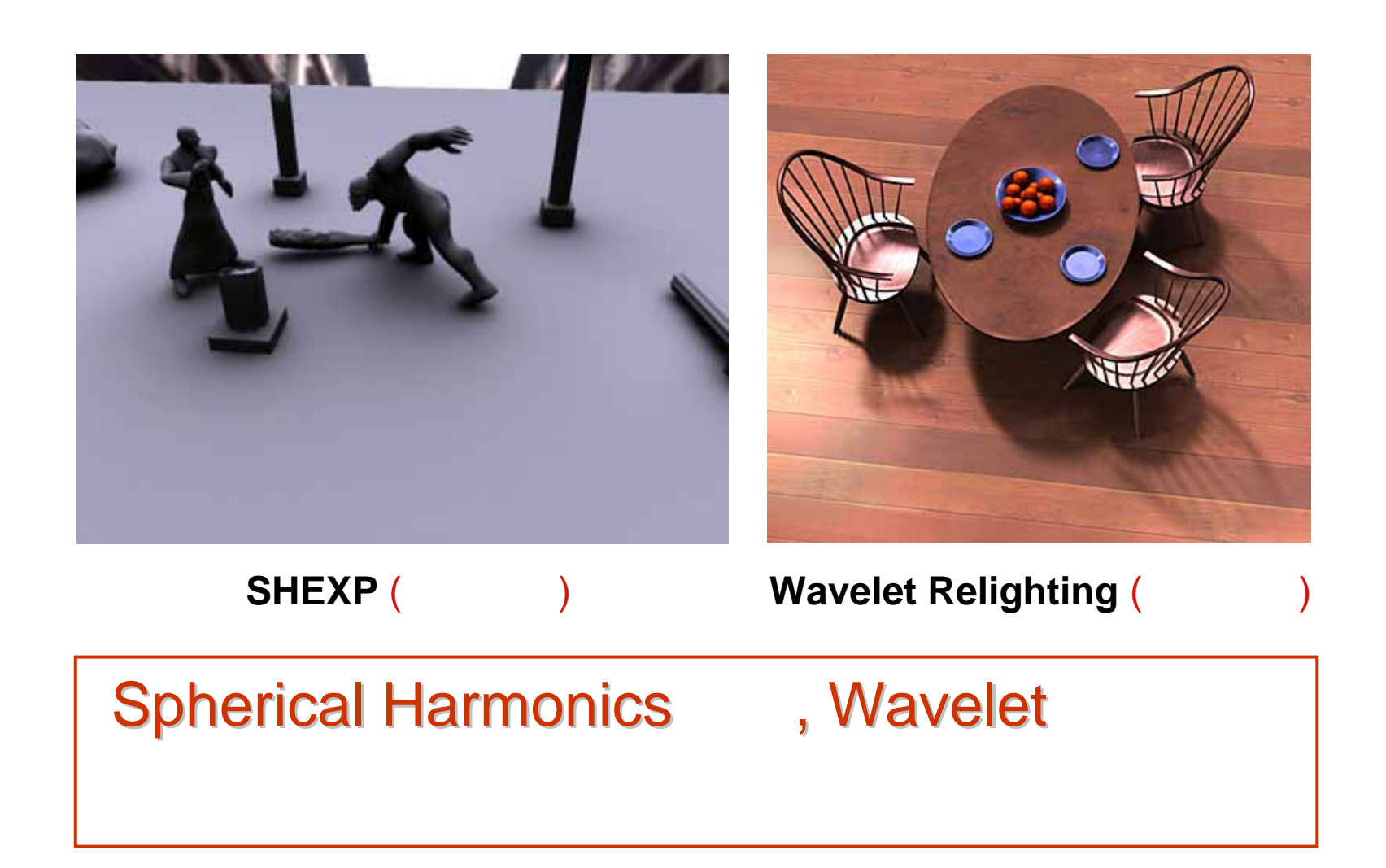

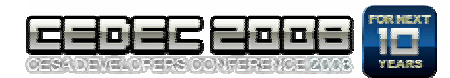

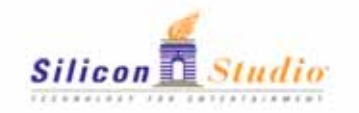

2.1 (2/2)

•

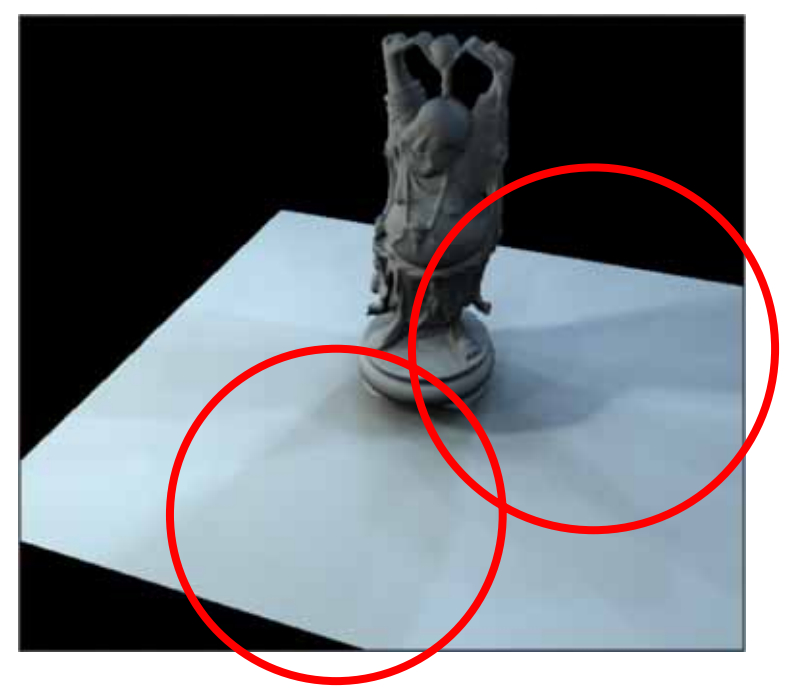

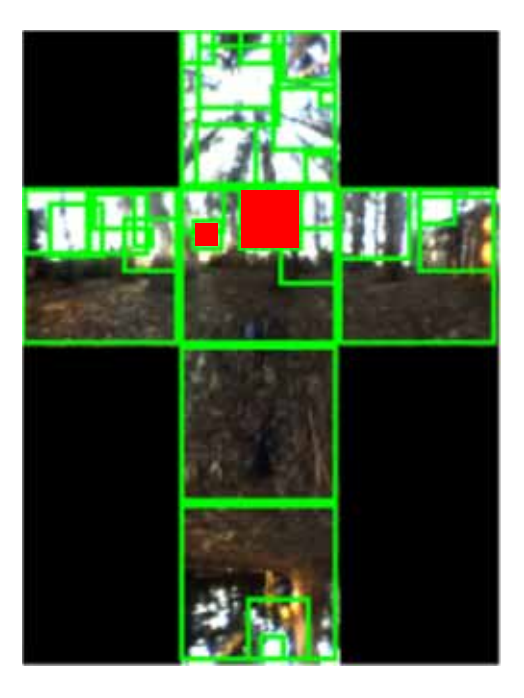

1.

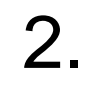

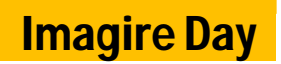

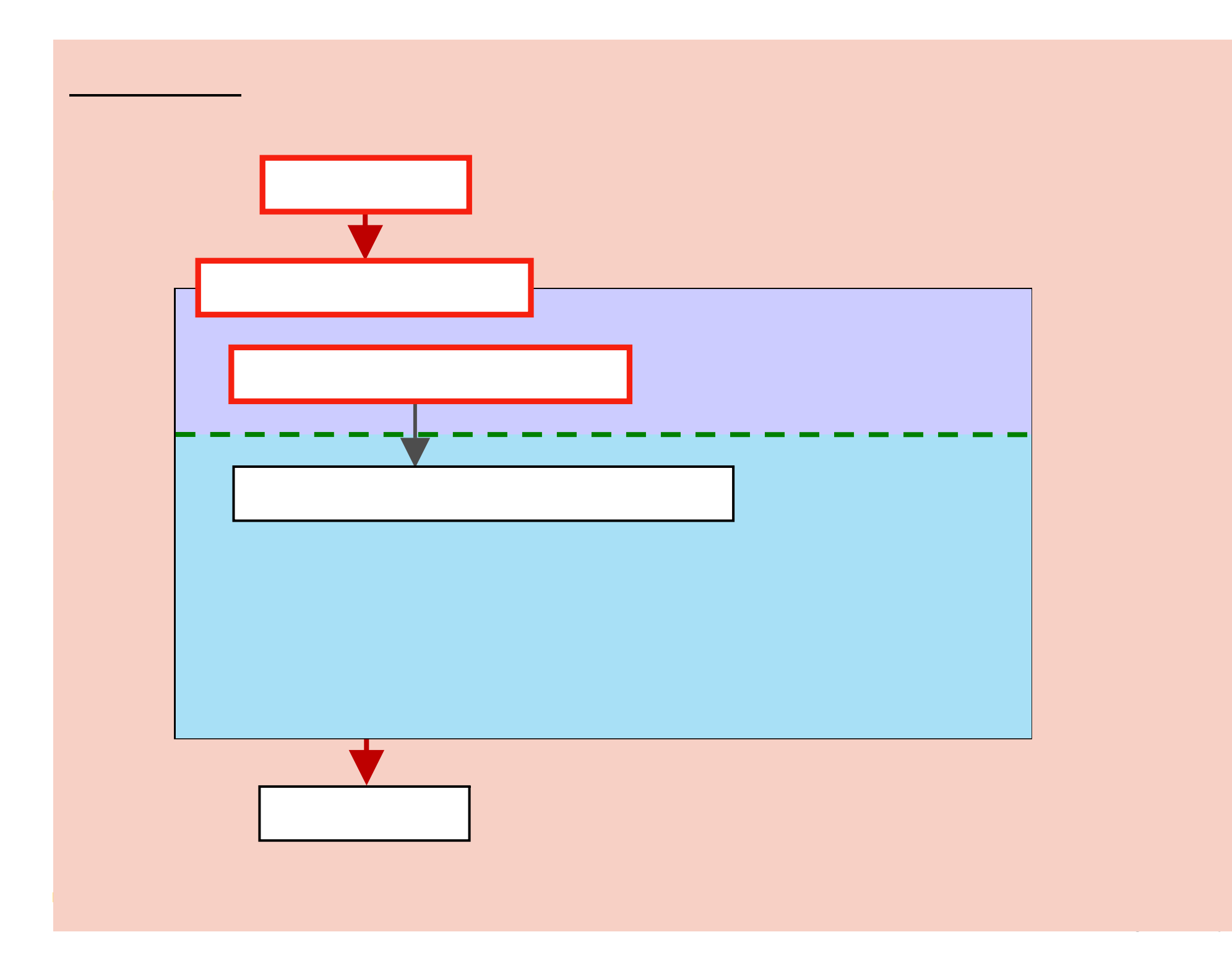

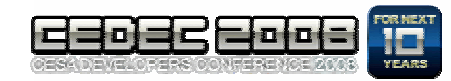

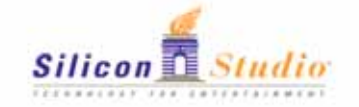

•

2.2

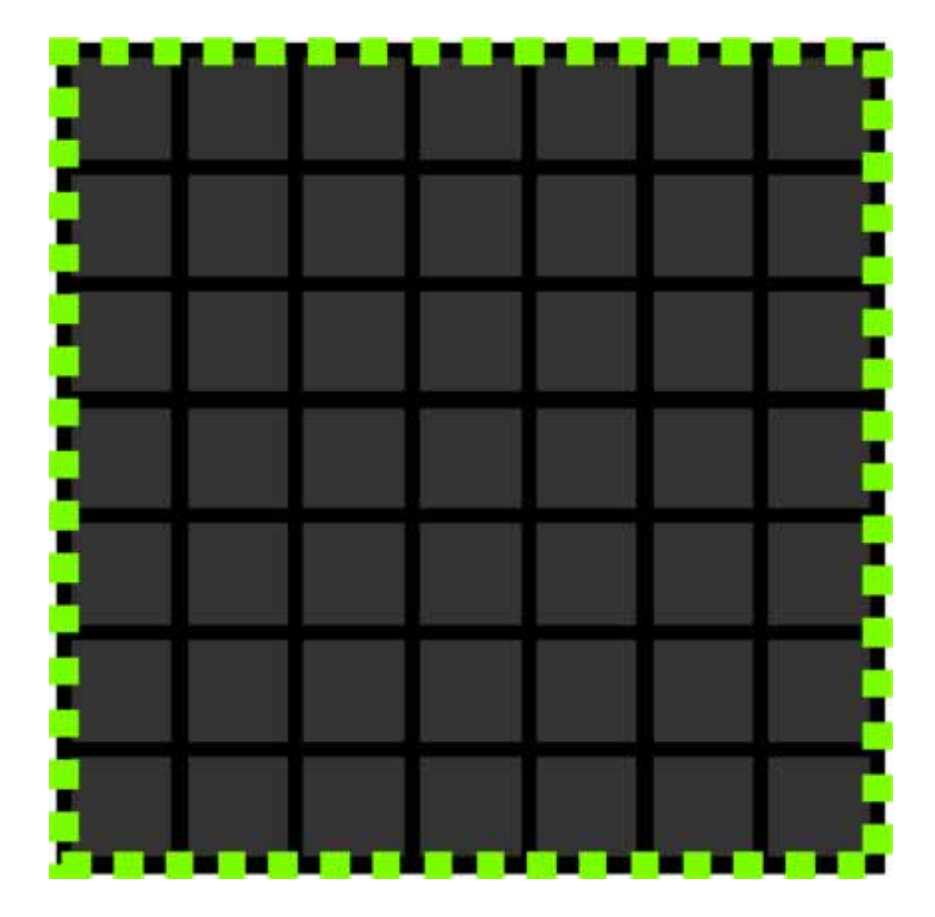

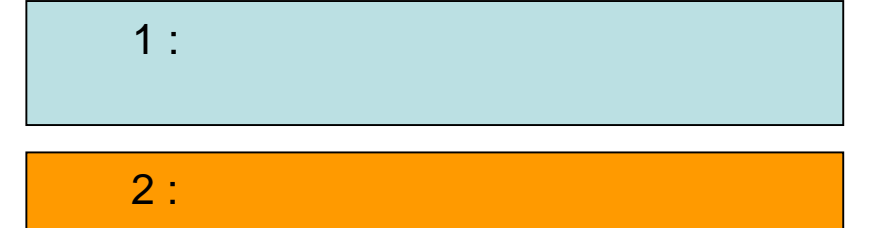

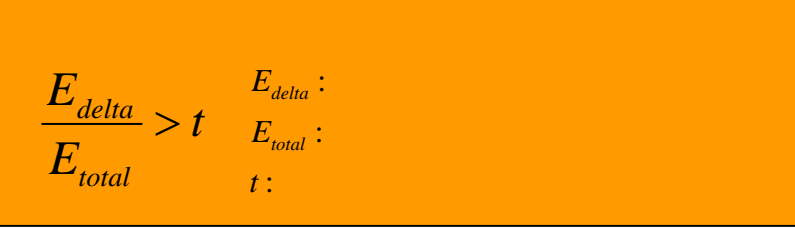

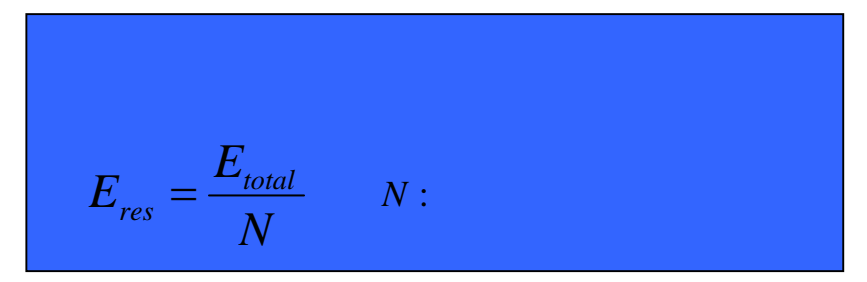

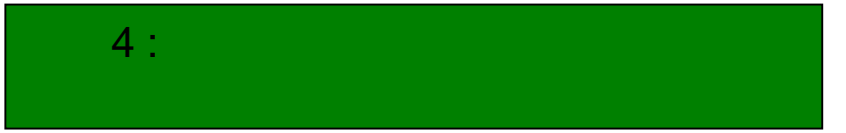

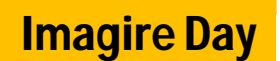

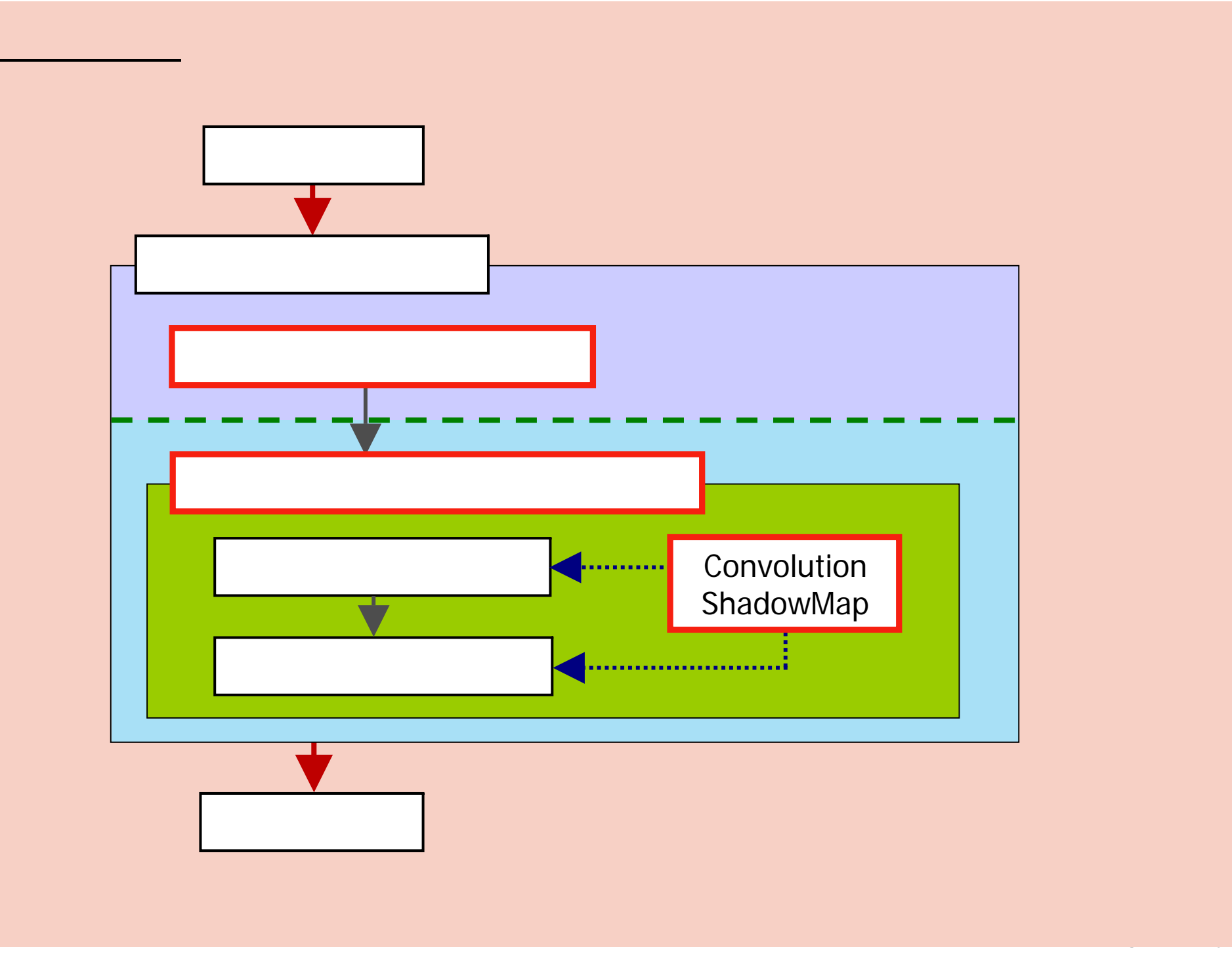

### 2.3 Convolution Shadow Map

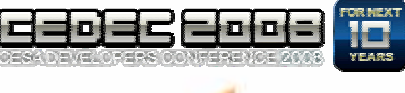

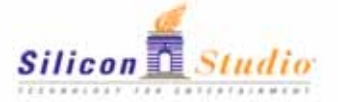

#### Convolution Shadow Maps [Annen et al. EGSR 2007]

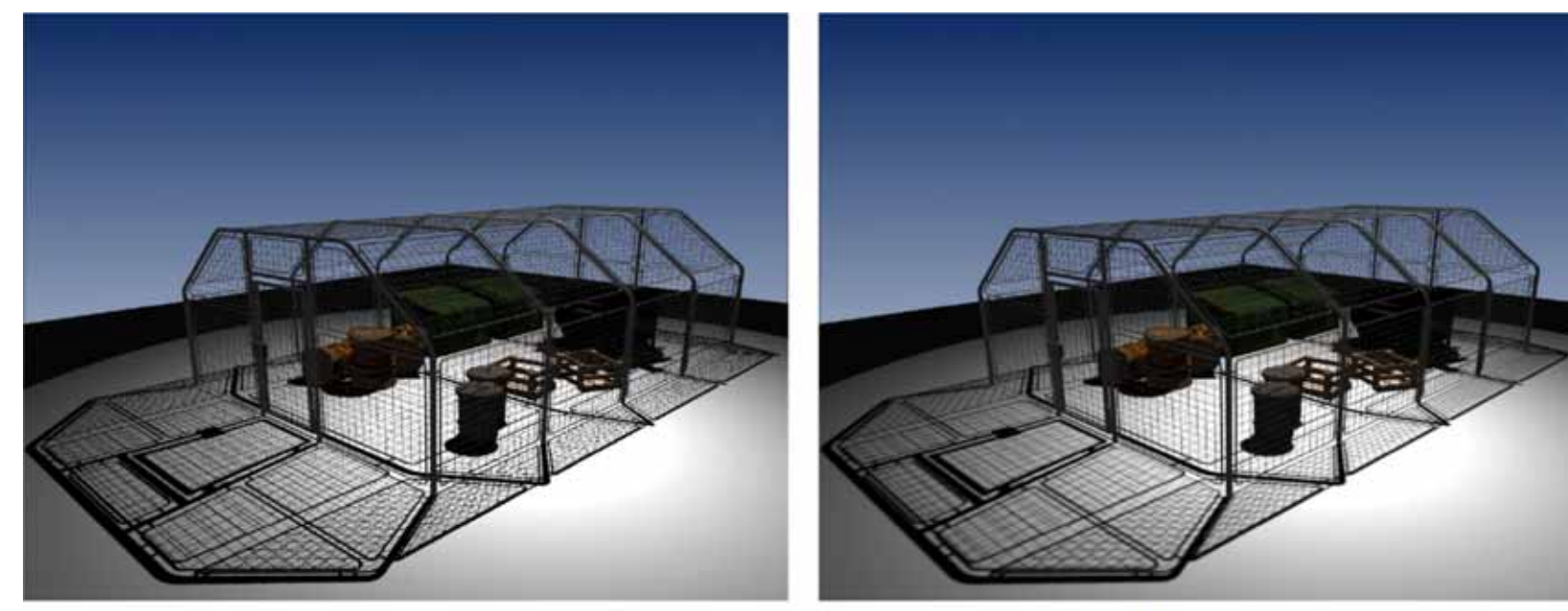

Percentage Closer Filtering

CSM with 7x7 blur and mip-mapping

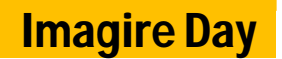

### Convolution Shadow Maps

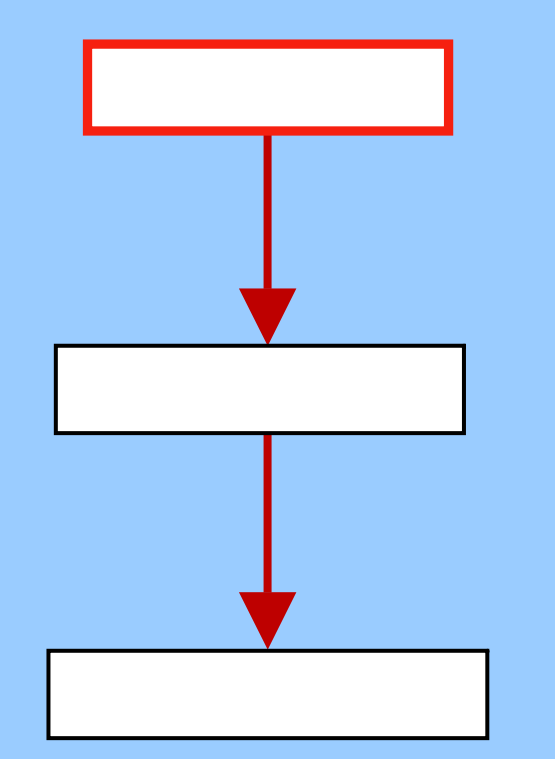

#### Convolution Shadow Maps [Annen et al. EGSR 2007]

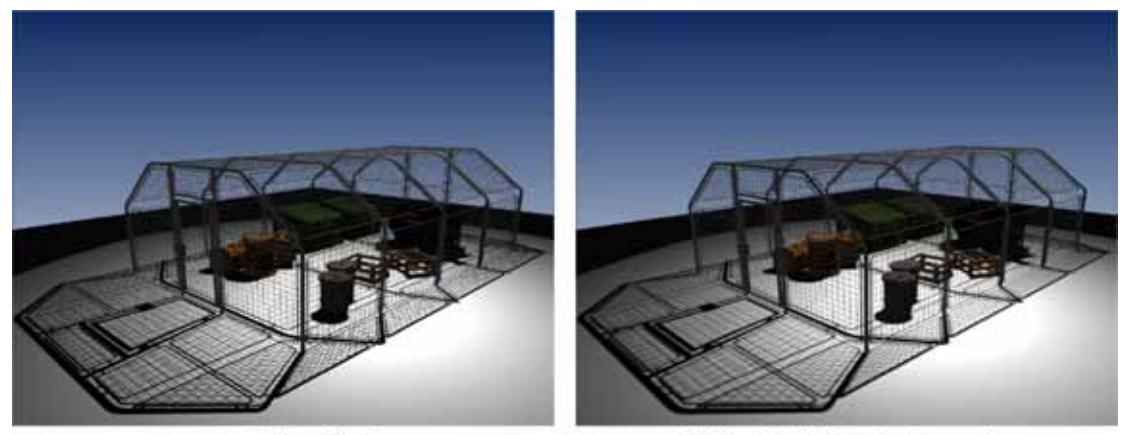

Percentage Closer Filtering

CSM with 7x7 blur and mip-mapping

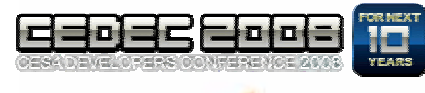

## 2.3.1 (1/5)

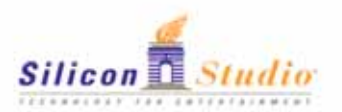

### • Standard Shadow Map

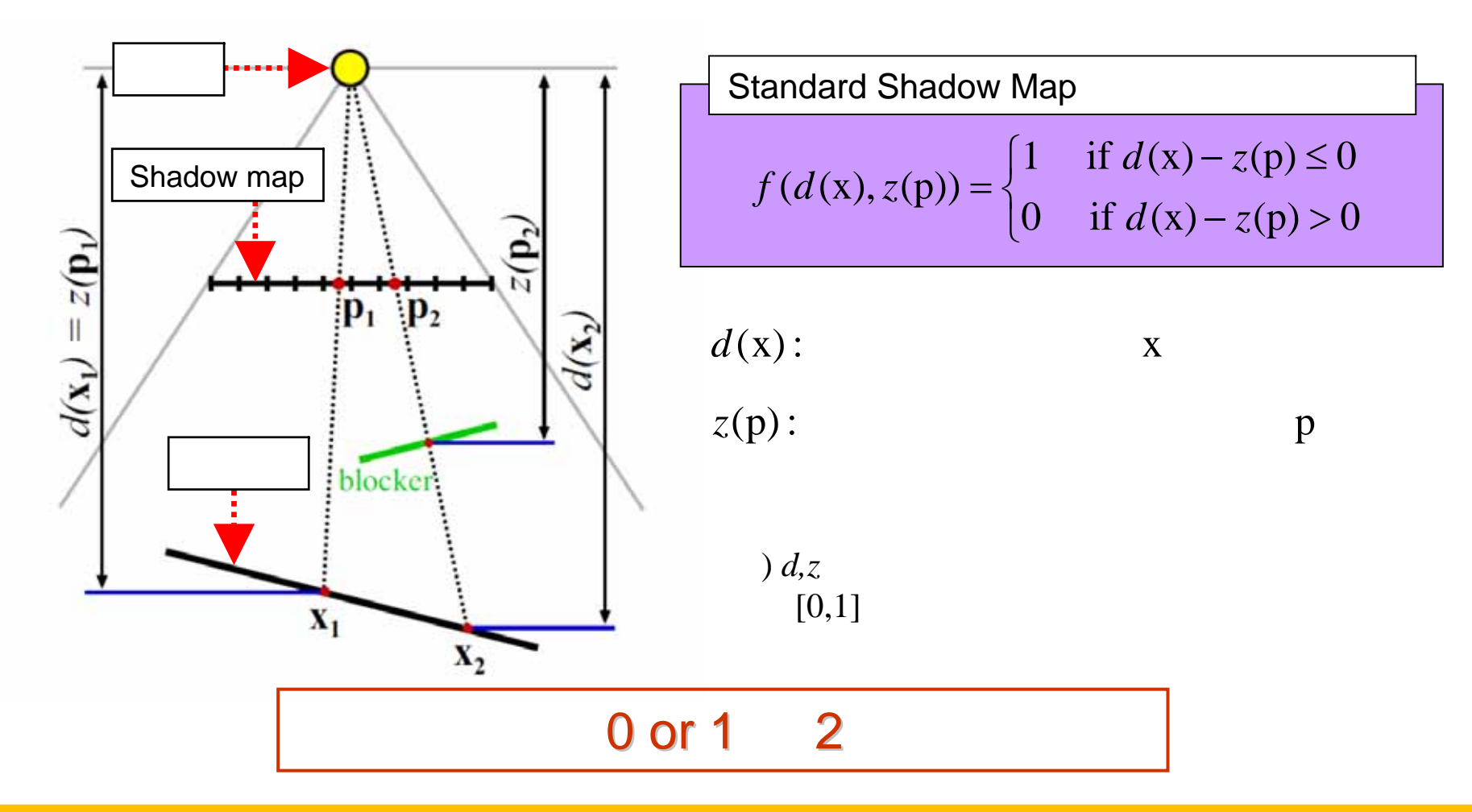

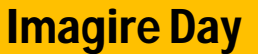

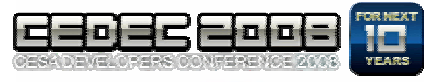

### 2.3.1 (2/5)

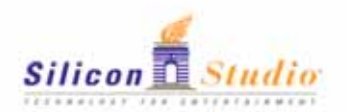

• PCF Percentage Closer Filtering

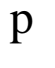

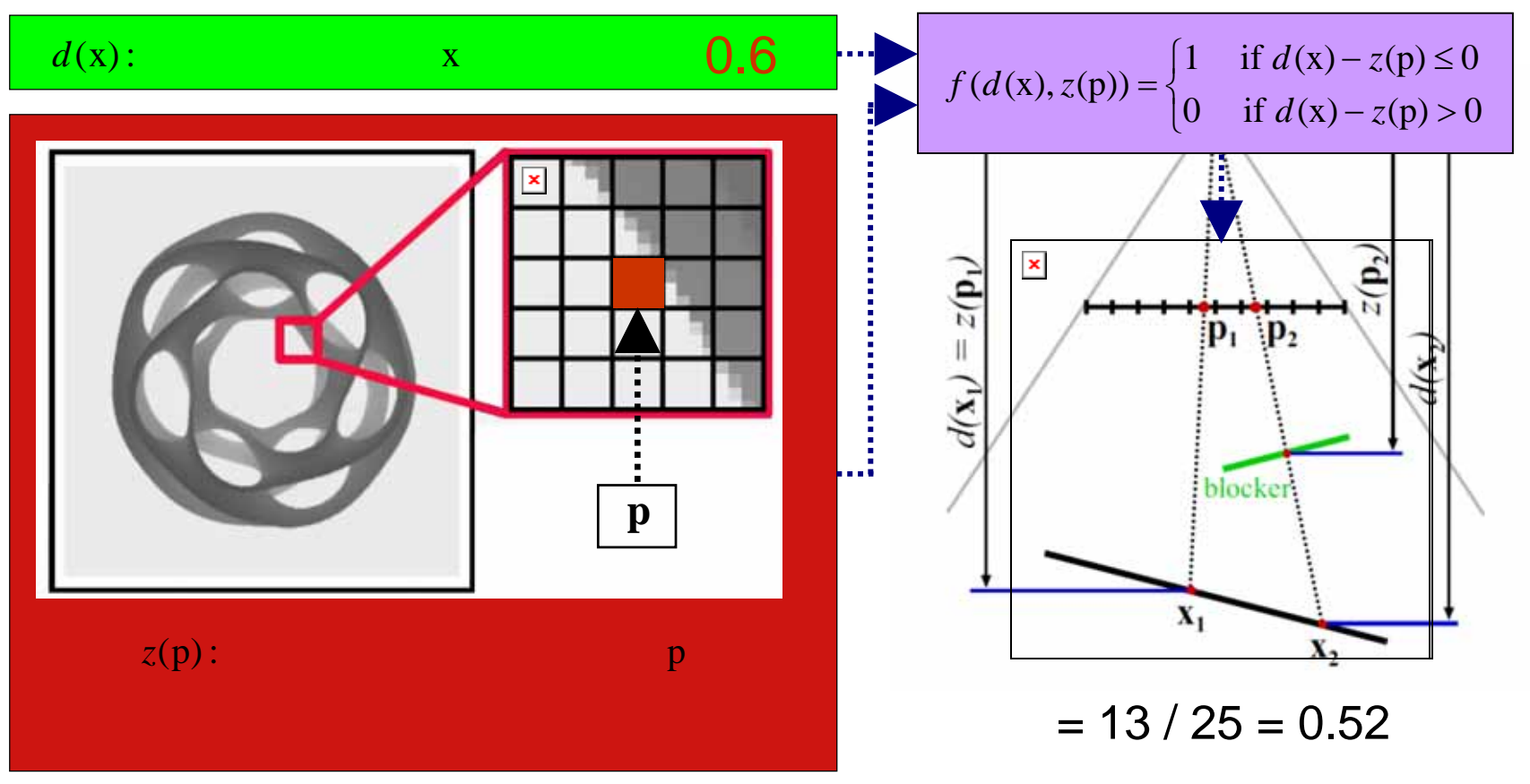

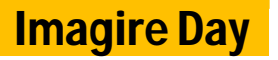

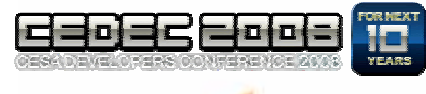

### 2.3.1 (3/5)

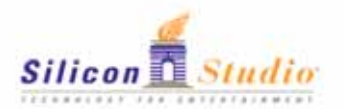

• PCF Percentage Closer Filtering

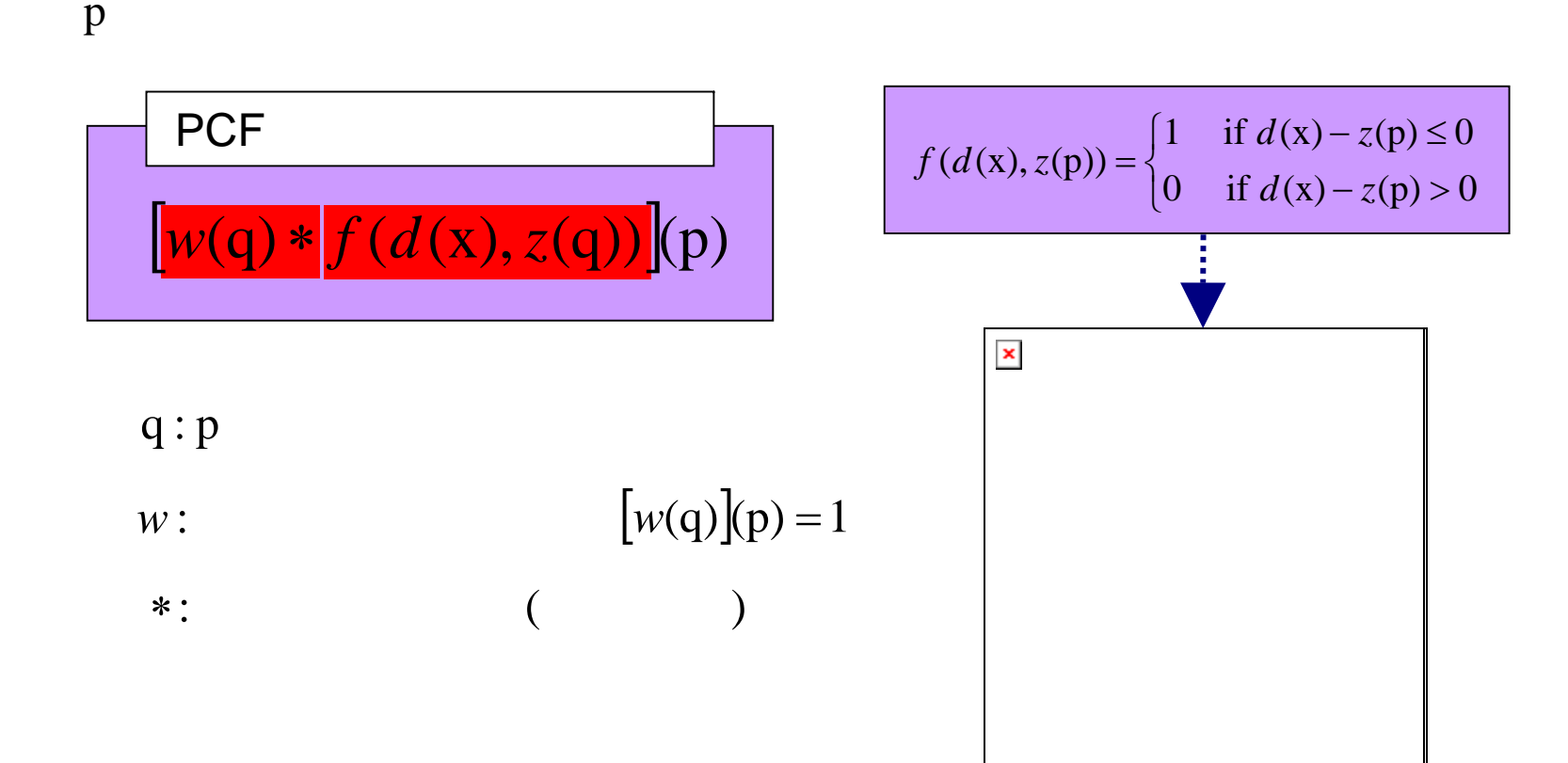

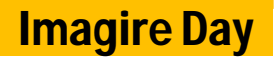

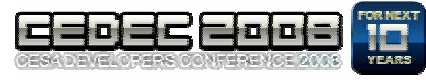

### 2.3.1 (4/5)

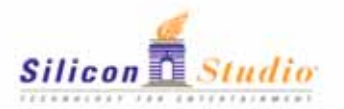

• PCF Percentage Closer Filtering

PCF

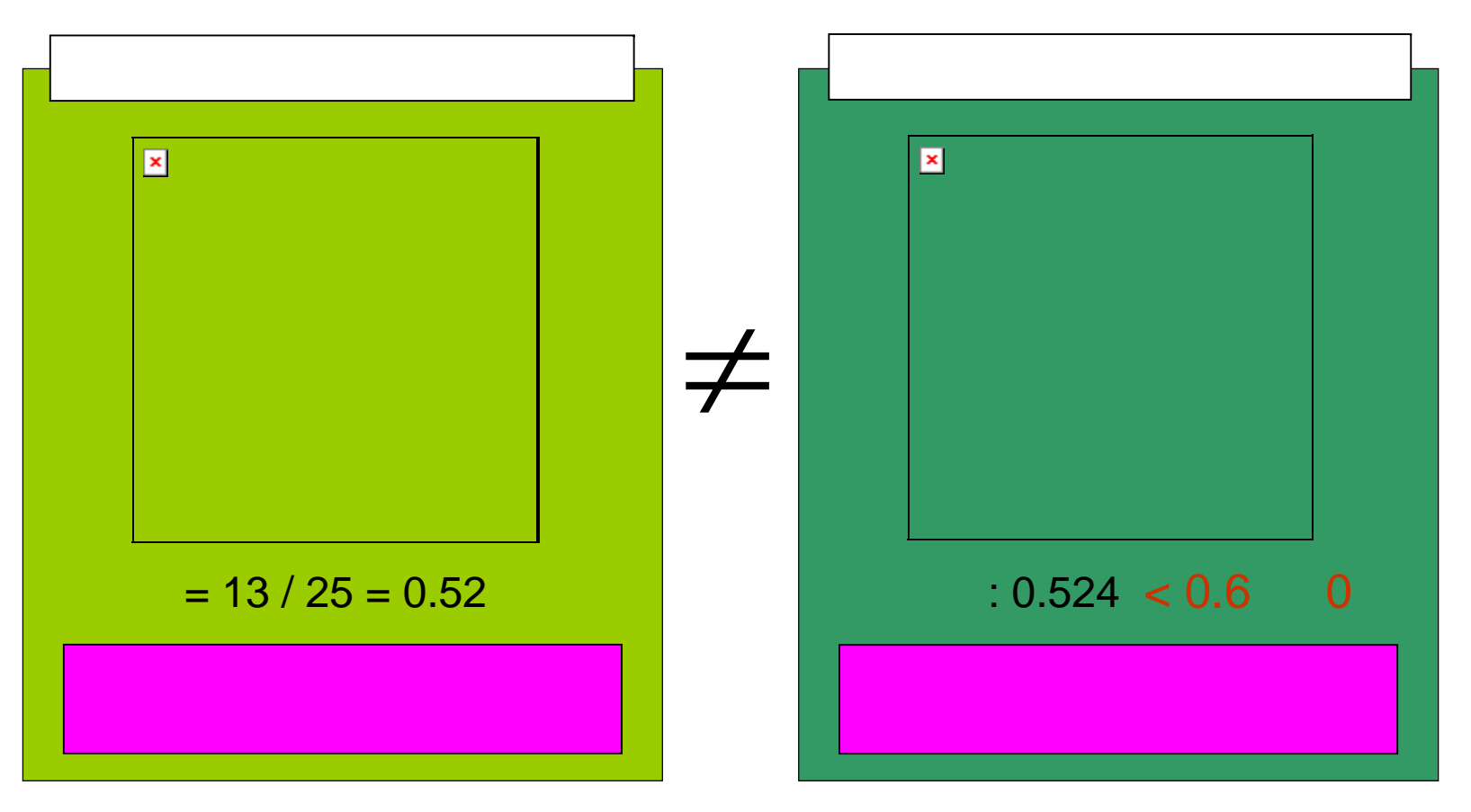

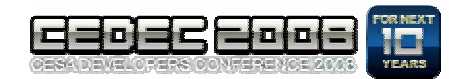

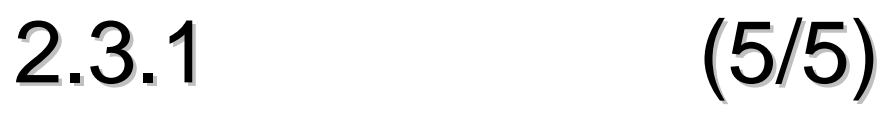

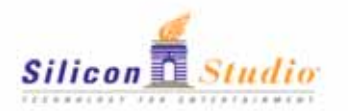

Convolution Shadow Maps

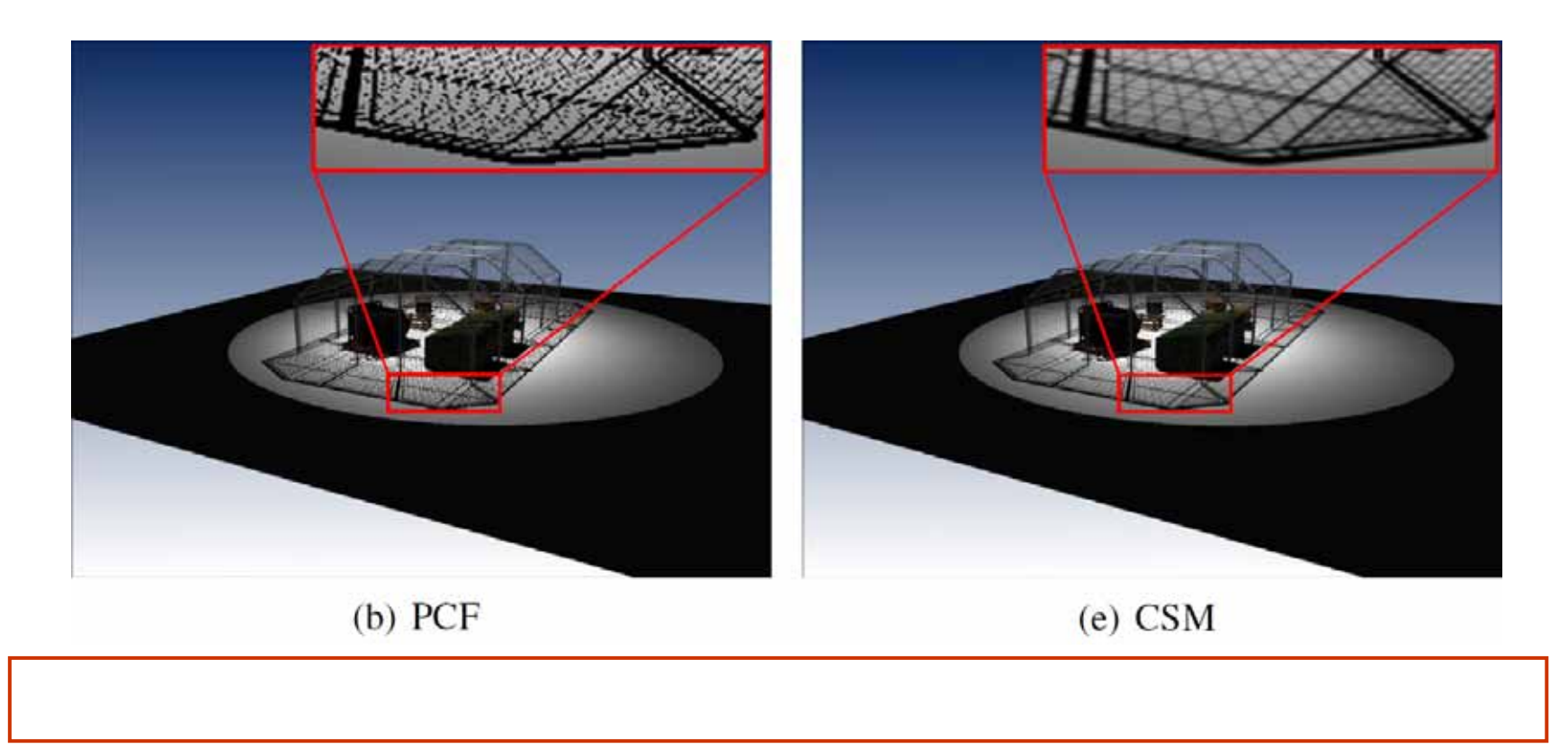

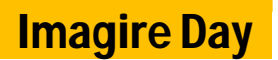

### Convolution Shadow Maps

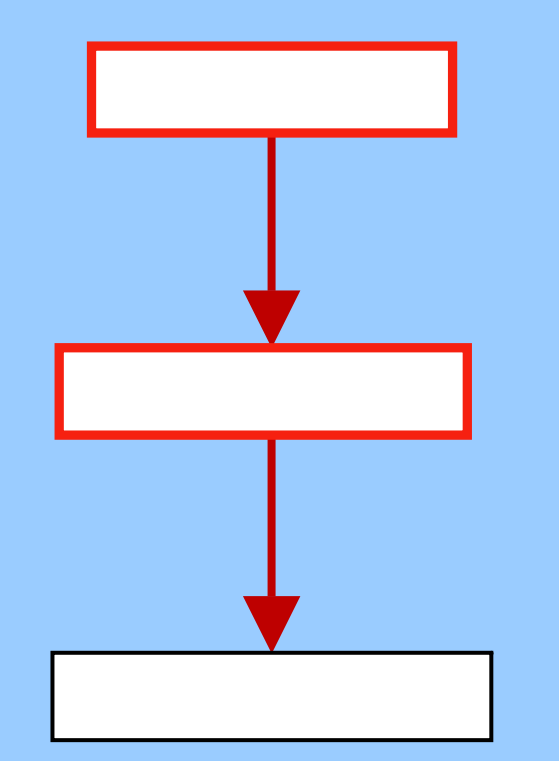

#### Convolution Shadow Maps [Annen et al. EGSR 2007]

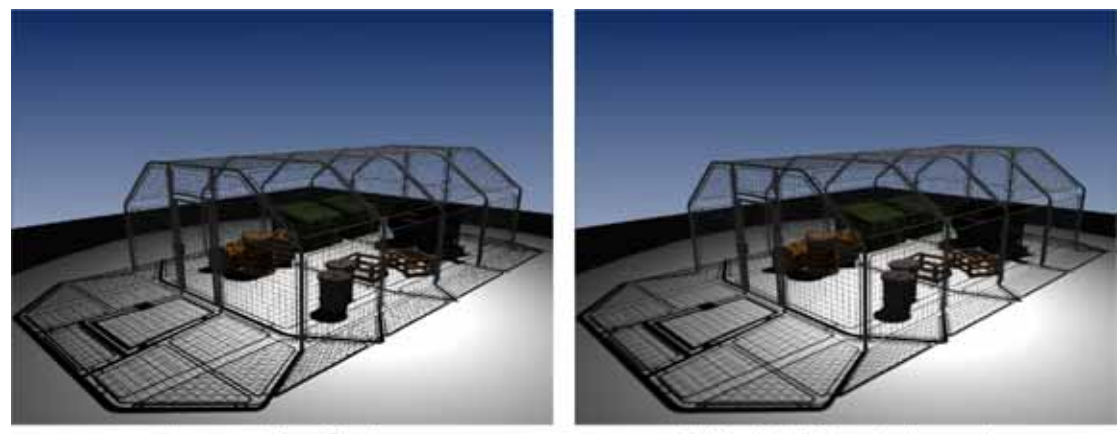

Percentage Closer Filtering

CSM with 7x7 blur and mip-mapping

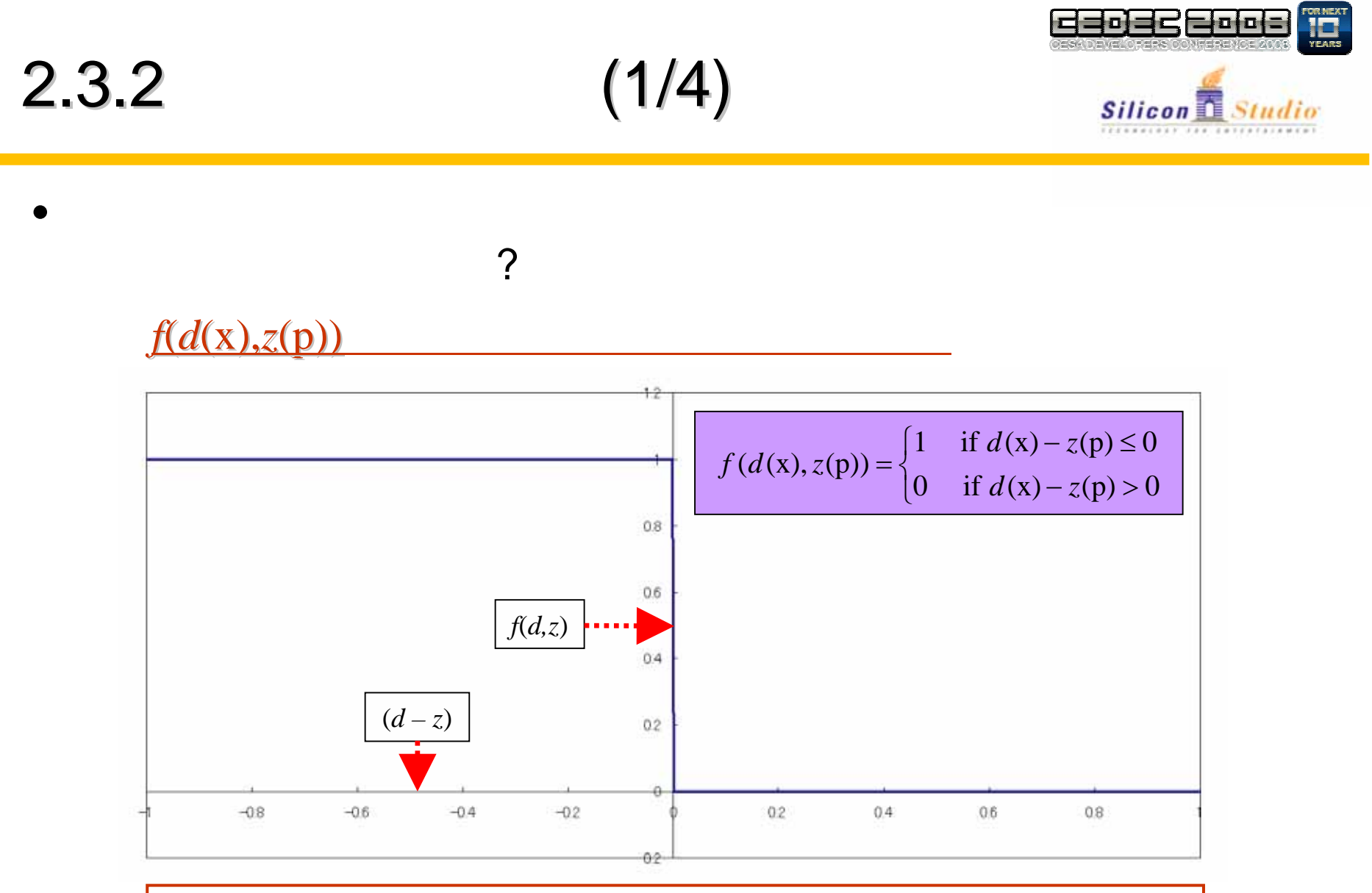

*f*(*d*(x)*,z*(p))

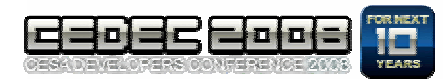

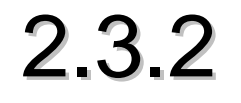

$$
(2/4)
$$

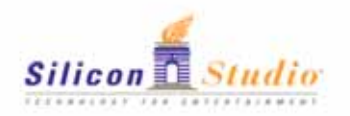

• *f*(*d*(x)*,z*(p))

### *f*(*d*(x),*z*(p))

$$
f(d(x), z(p)) \approx \frac{1}{2} - 2\sum_{k=1}^{M} \frac{1}{c_k} \sin(c_k(d-z)) \qquad c_k = \pi(2k-1)
$$

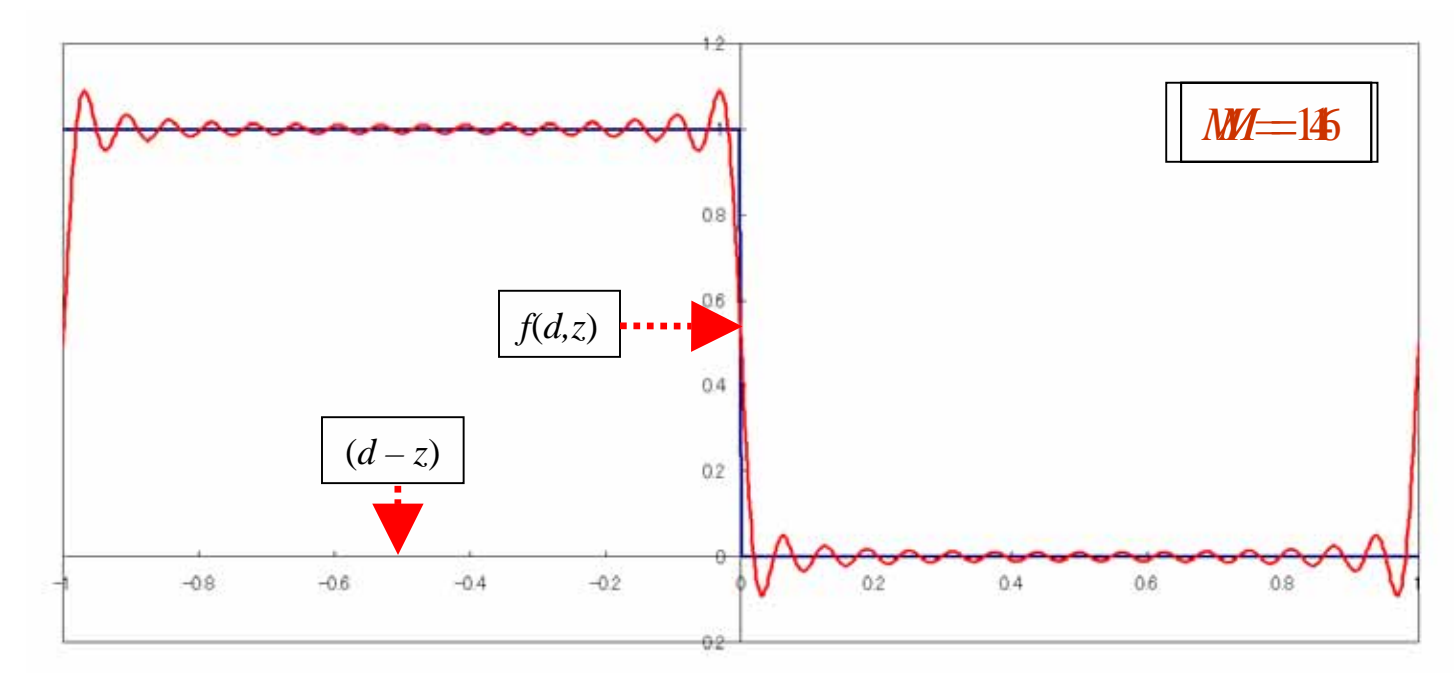

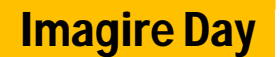

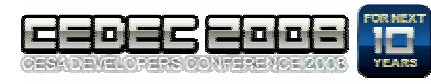

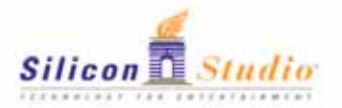

$$
(3/4)
$$

 $2.3.2$ 

•

$$
f(d(x), z(p)) \approx \frac{1}{2} - 2\sum_{k=1}^{M} \frac{1}{c_k} \sin(c_k(d-z)) \qquad c_k = \pi(2k-1)
$$

 $sin(a-b) = sin(a) cos(b) - cos(a) sin(b)$ 

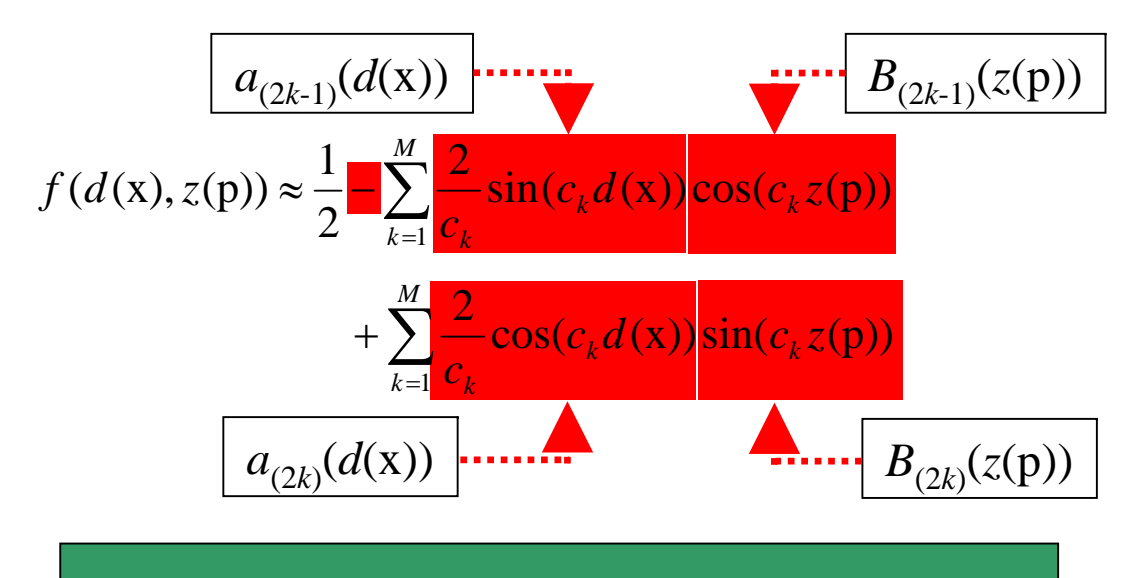

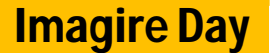

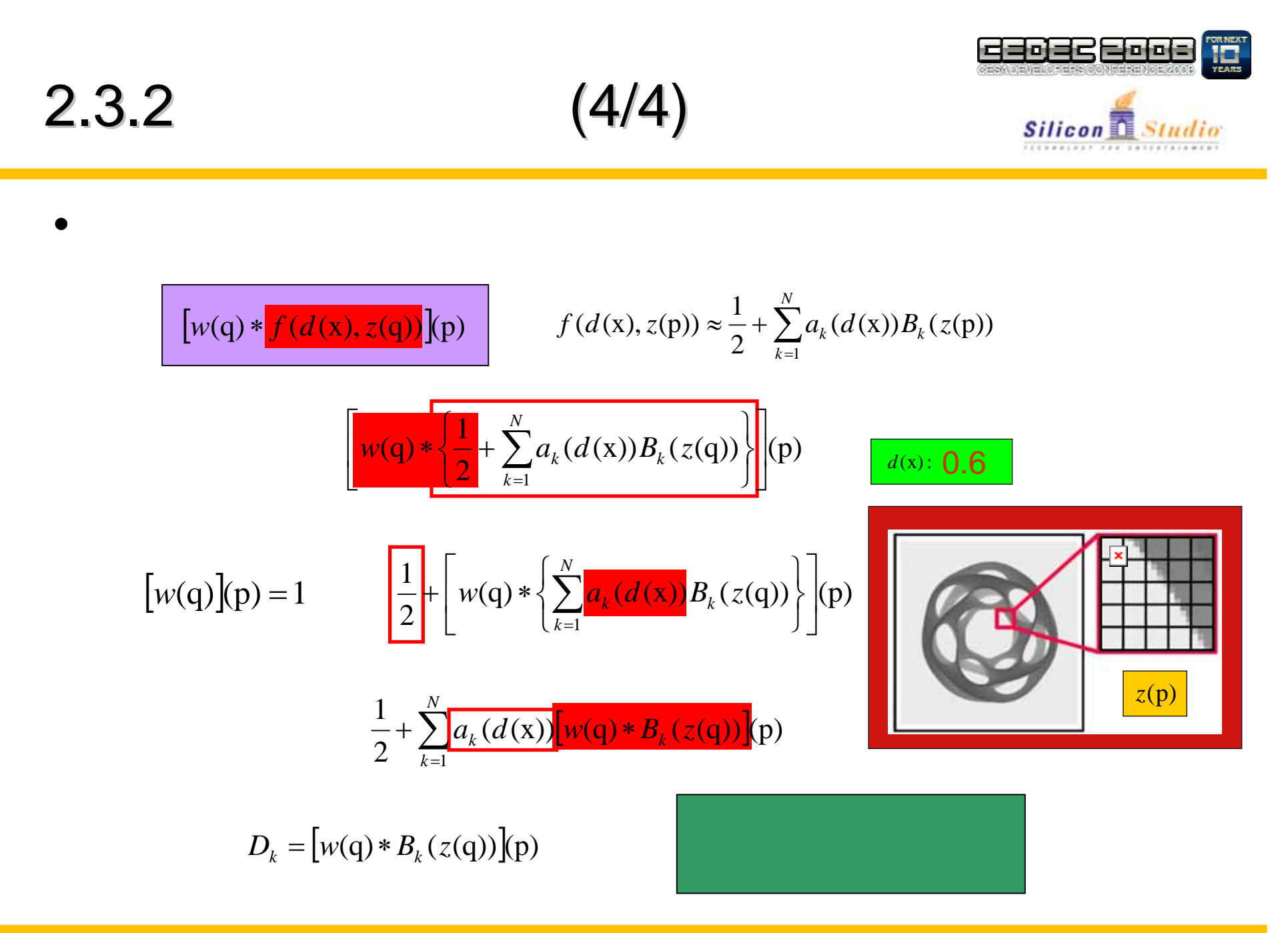

### Convolution Shadow Maps

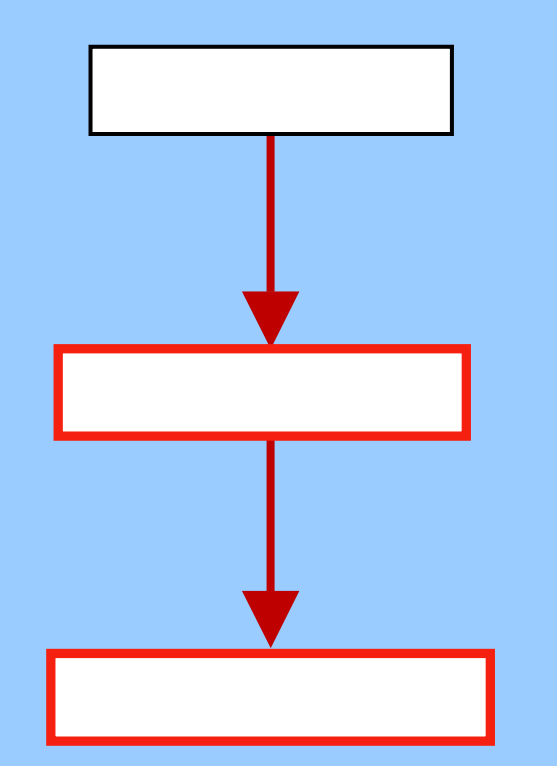

#### Convolution Shadow Maps [Annen et al. EGSR 2007]

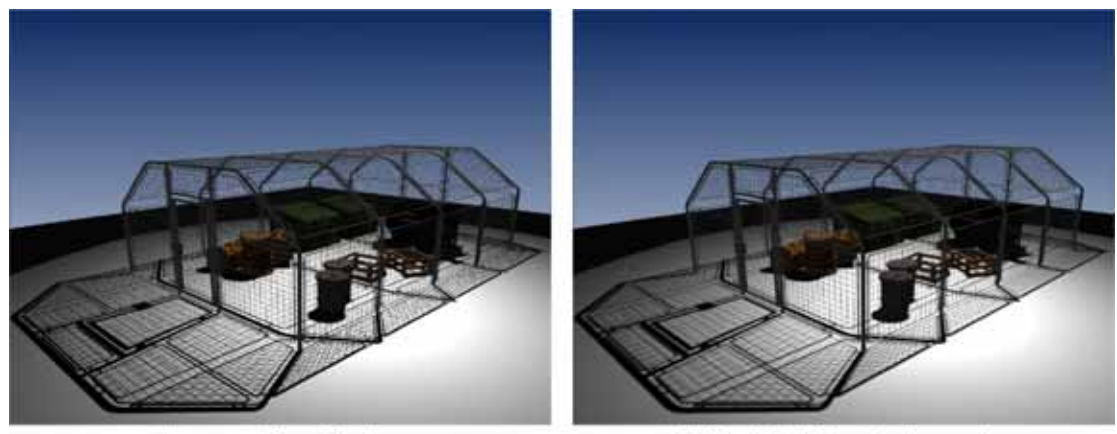

Percentage Closer Filtering

CSM with 7x7 blur and mip-mapping

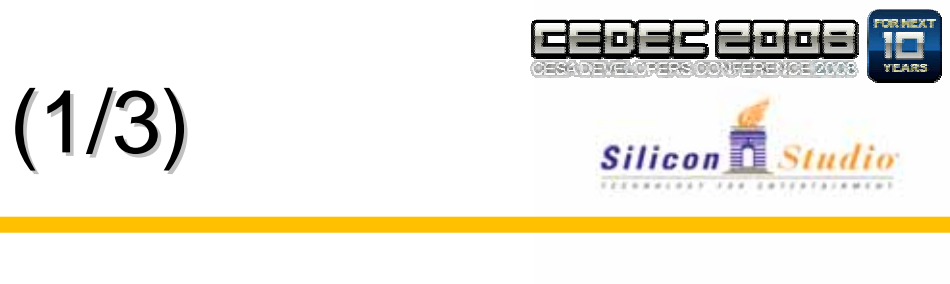

2.3.

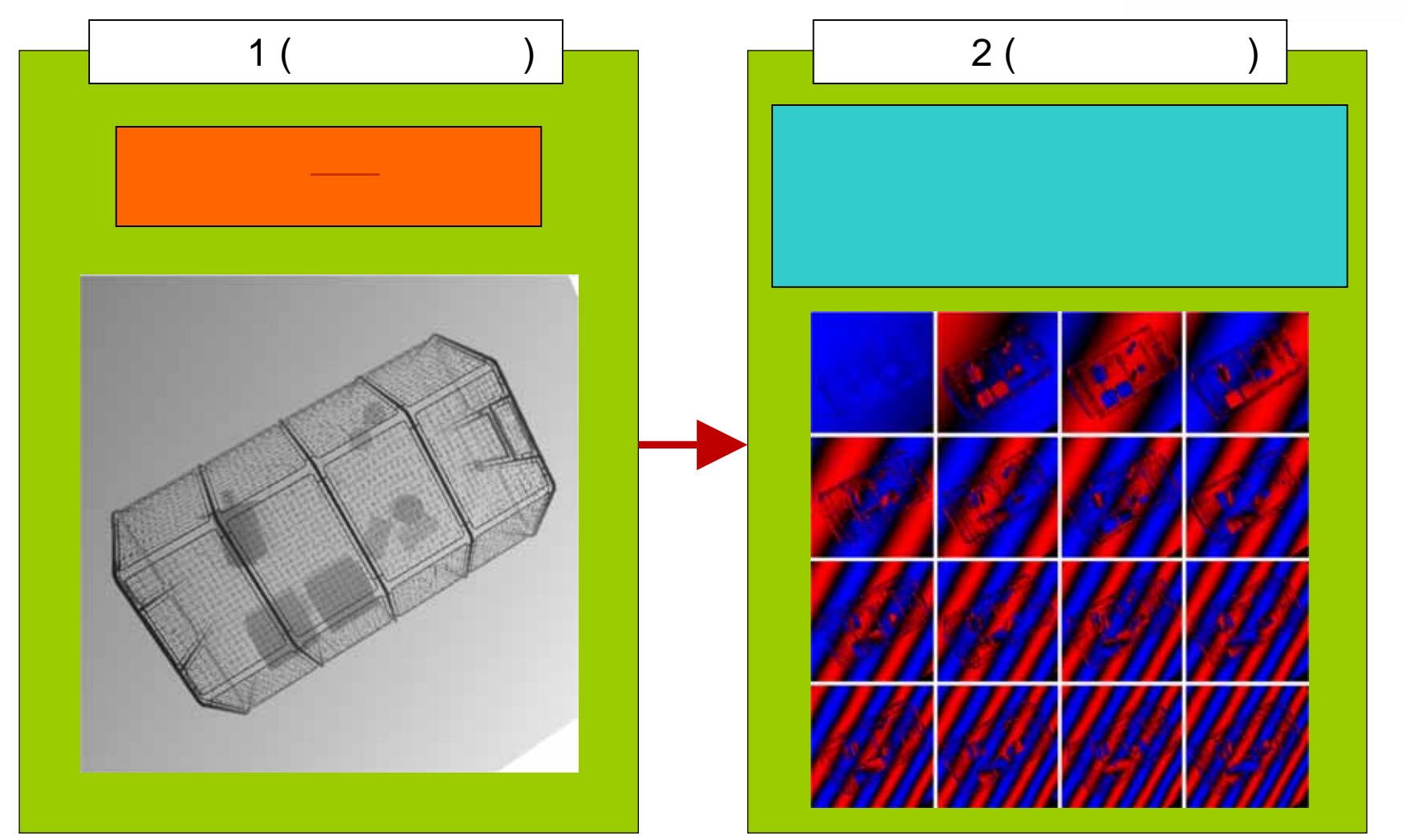

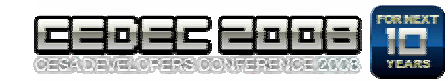

2.3.3 (2/3)

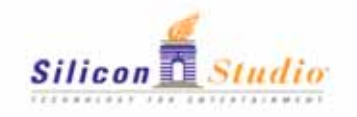

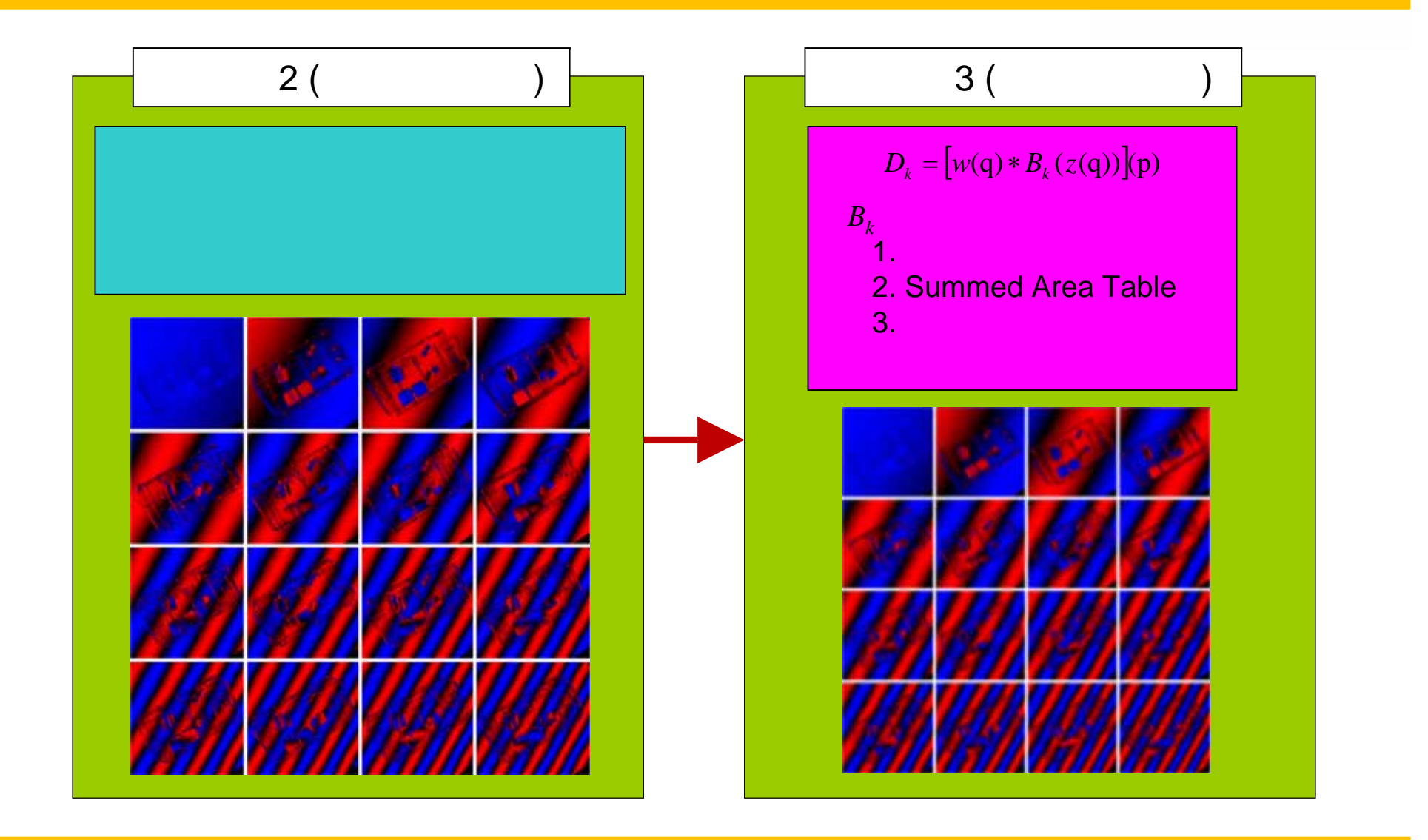

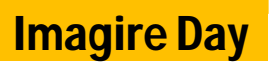

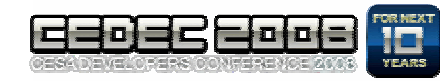

2.3.3 (3/3)

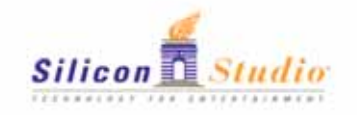

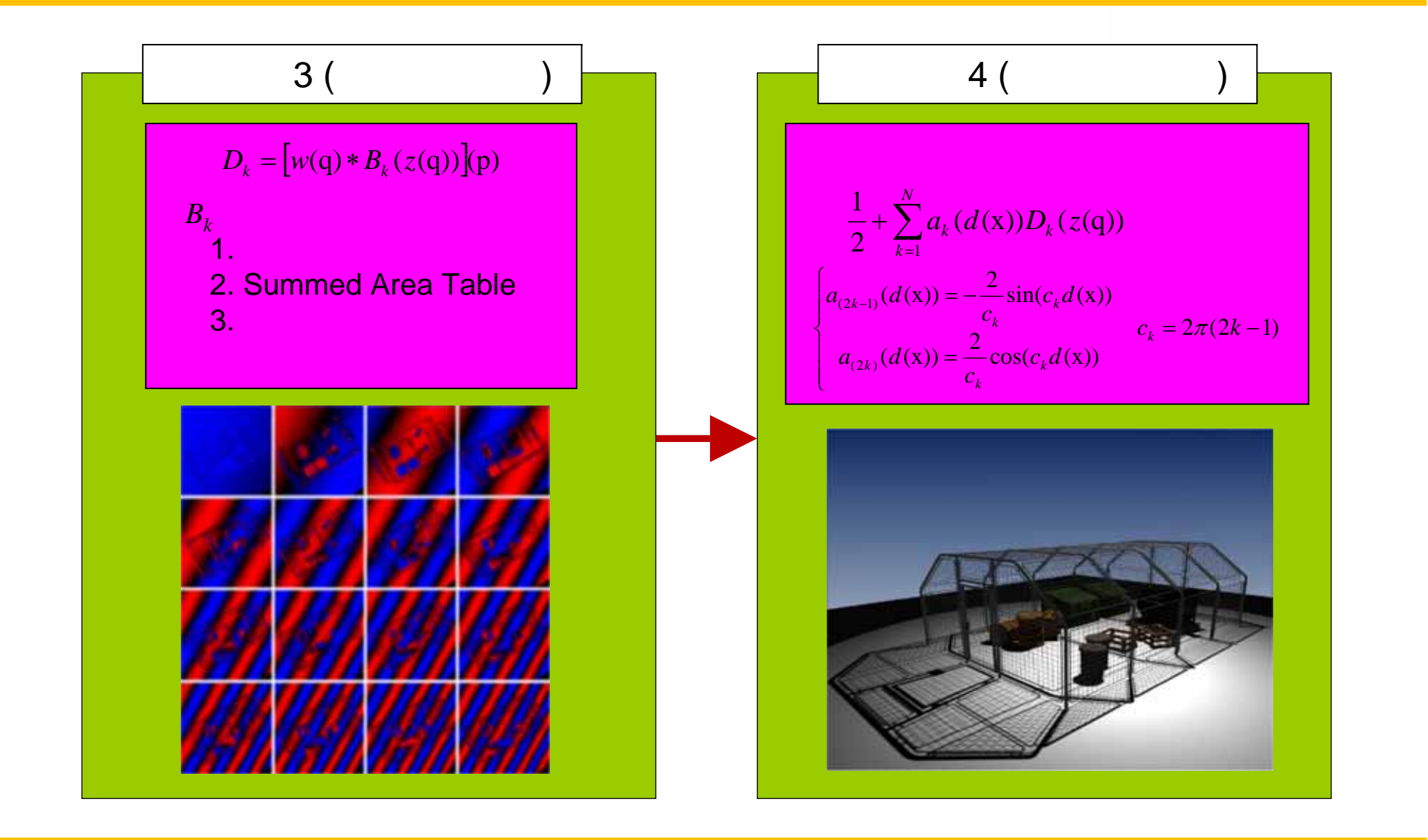

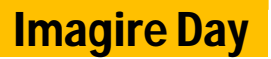

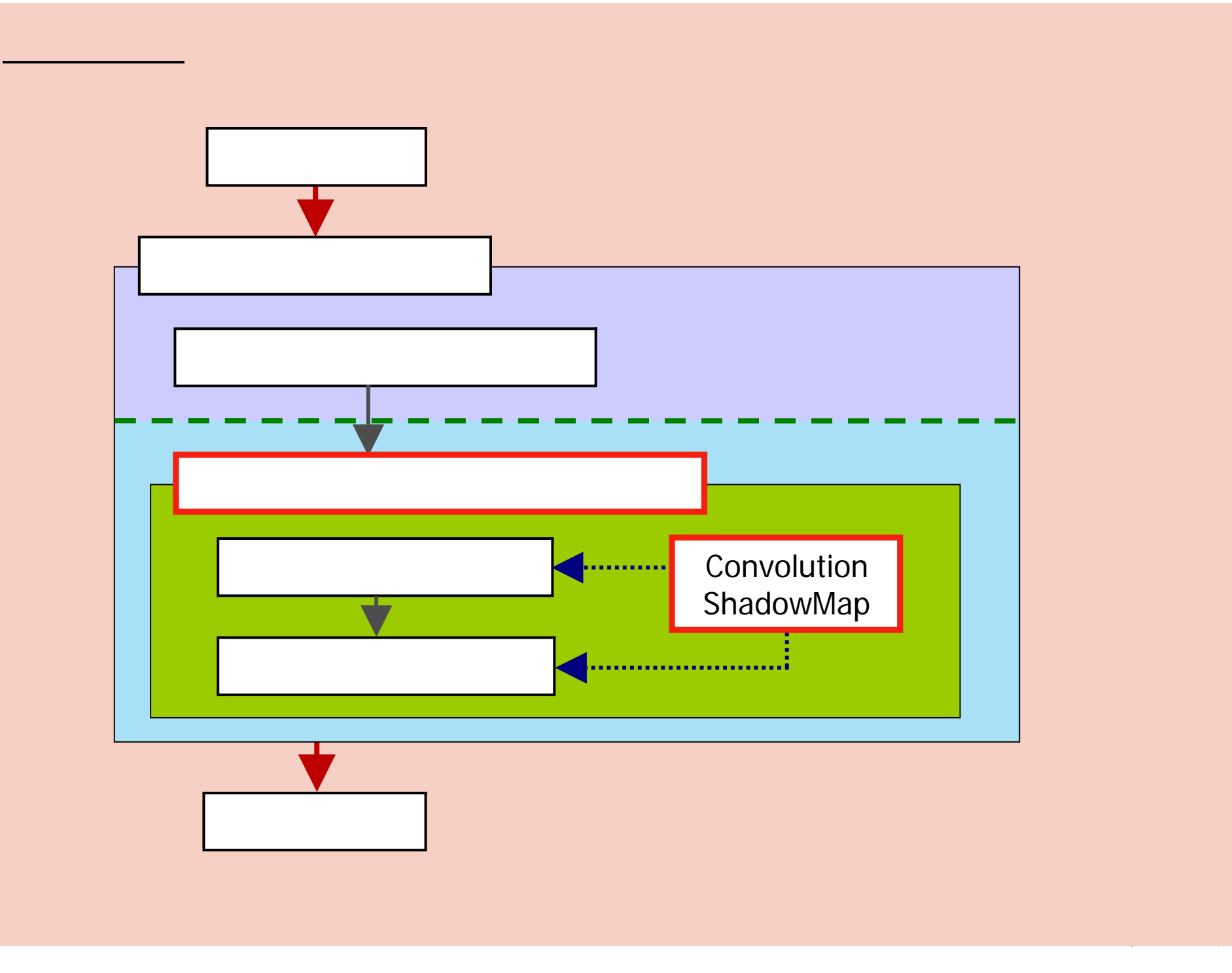

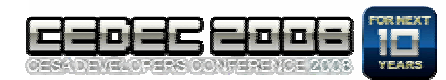

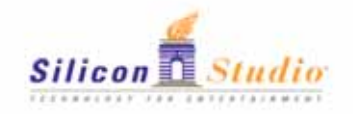

• Convolution Shadow Map Shadow Map

2.4

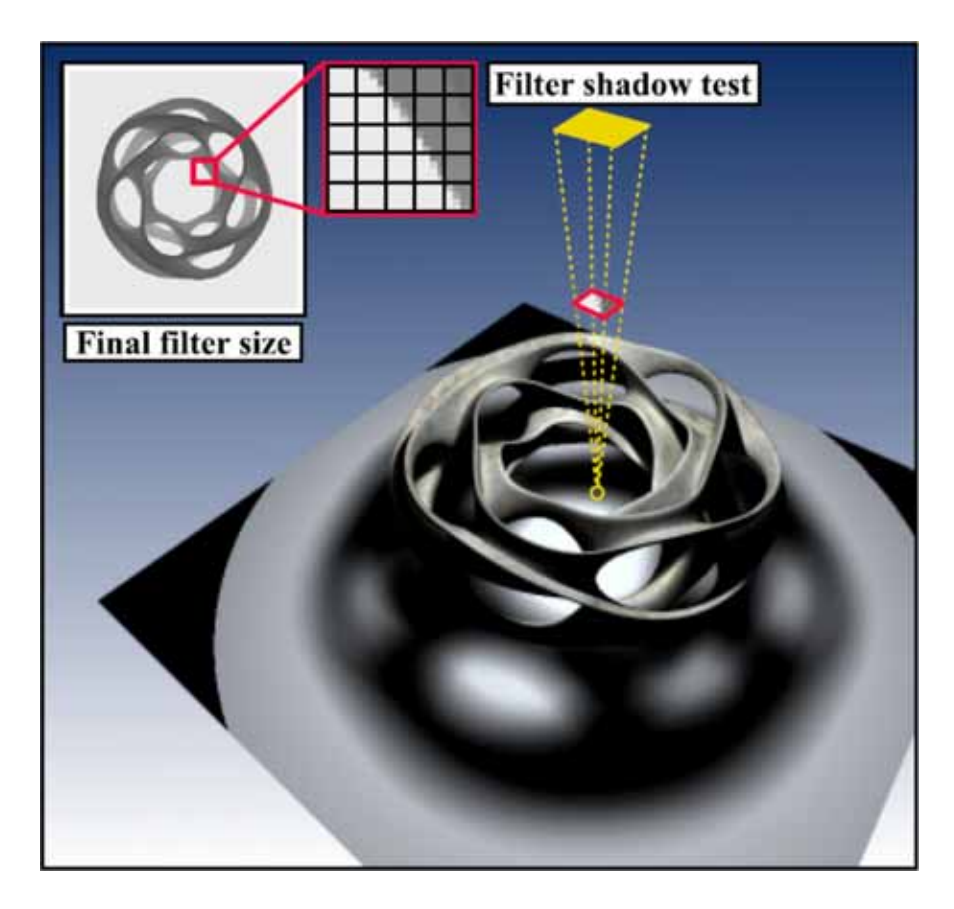

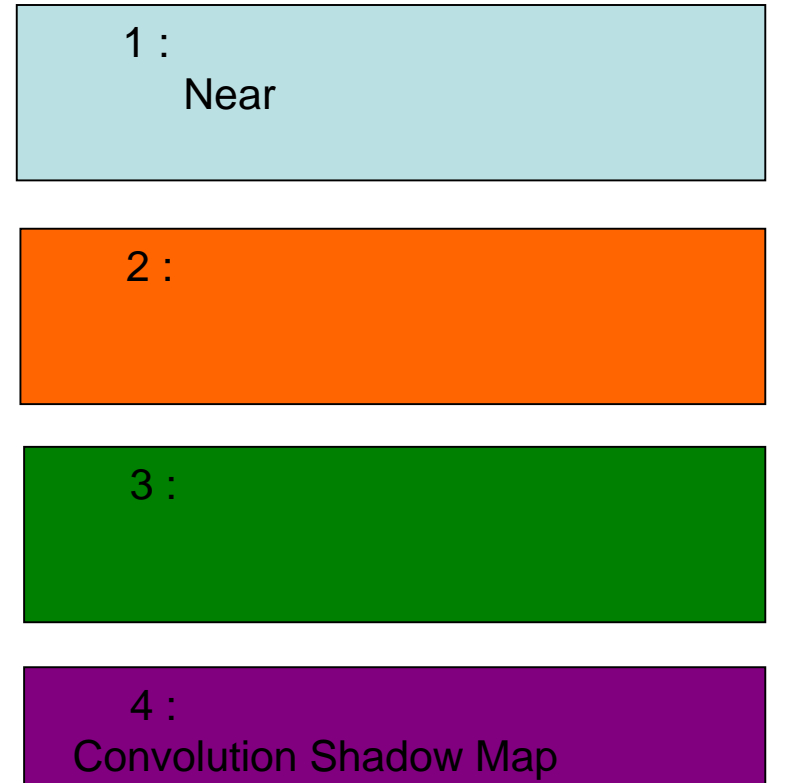

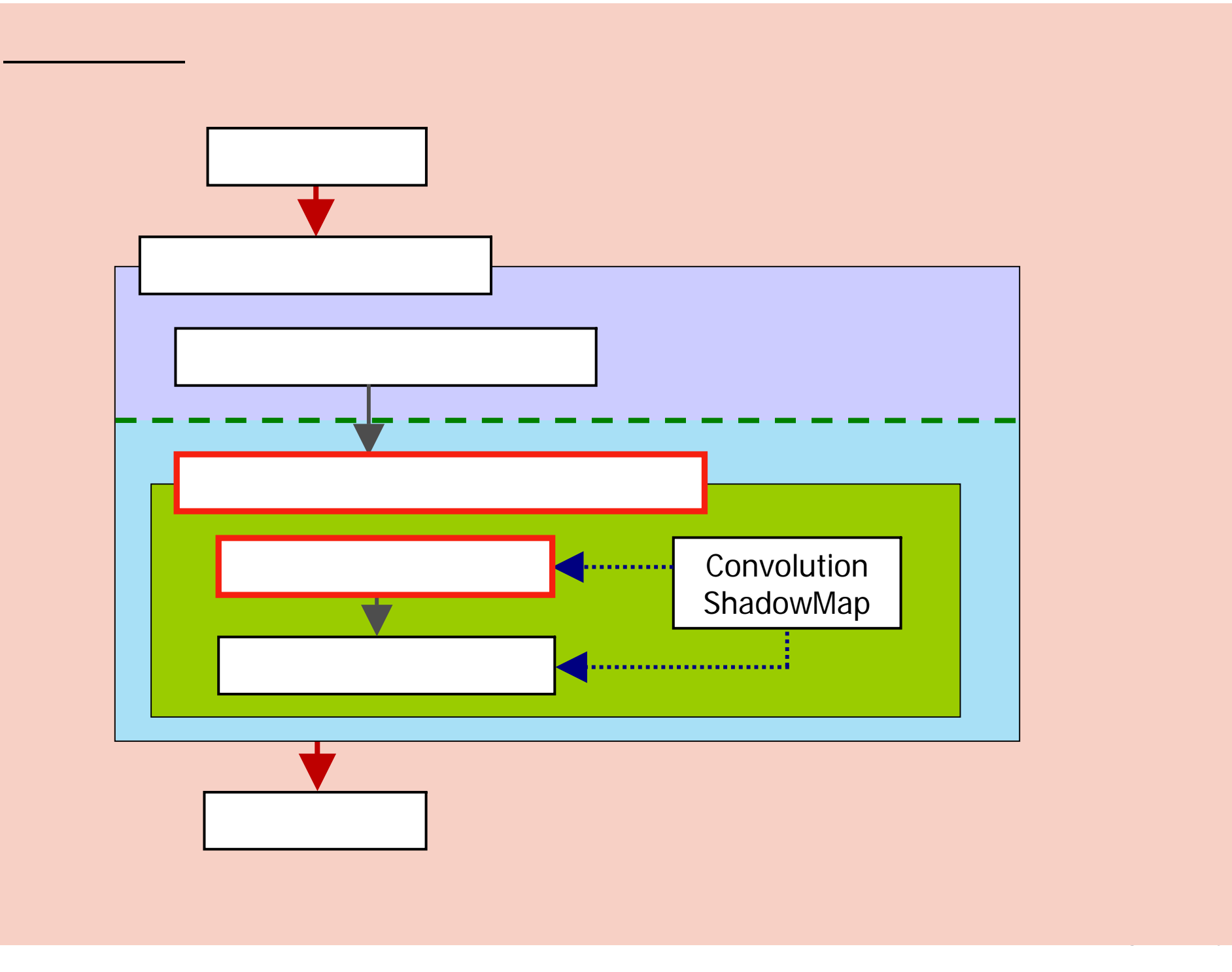

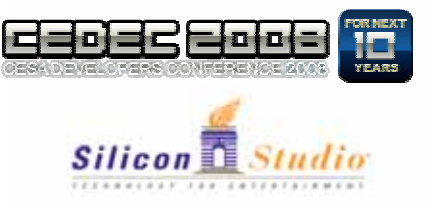

•

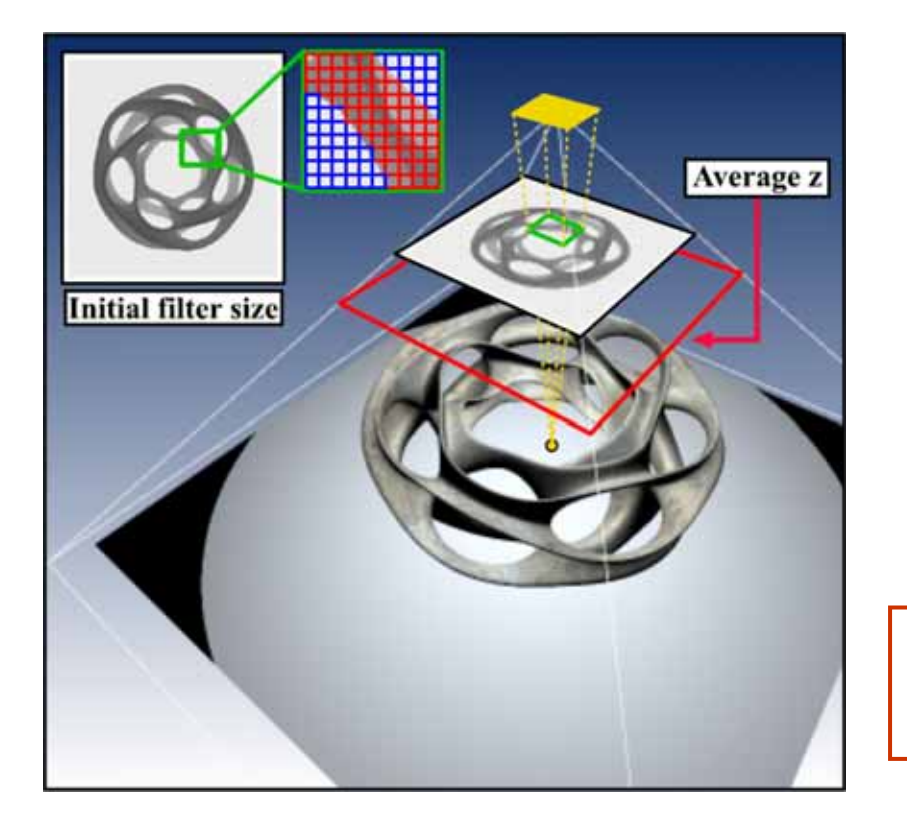

$$
f(d(x), z(p)) = \begin{cases} 1 & \text{if } d(x) - z(p) \le 0 \\ 0 & \text{if } d(x) - z(p) > 0 \end{cases}
$$

$$
z_{avg} = \frac{1}{L} \Big[ w_{avg}(q) * \Big[ \overline{f(d(x), z(q)) \times z(q)} \Big] \Big] (p)
$$
  
 
$$
: L = \Big[ w_{avg}(q) * \Big[ \overline{f(d(x), z(q))} \Big] \Big] (p)
$$

**Convolution Shadow Map** 

3.2Estimating Average Blocker Depth

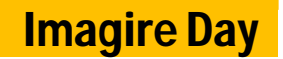

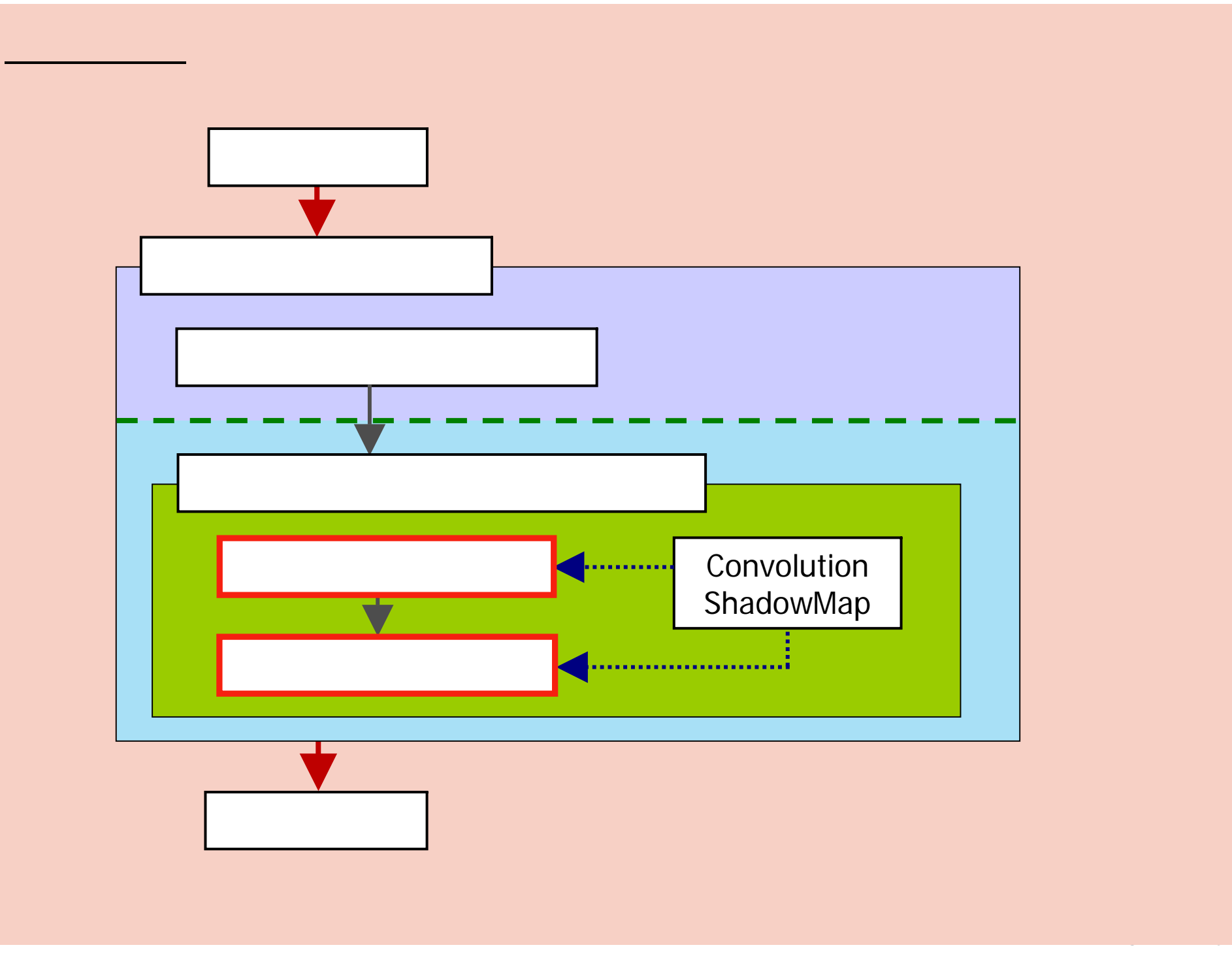

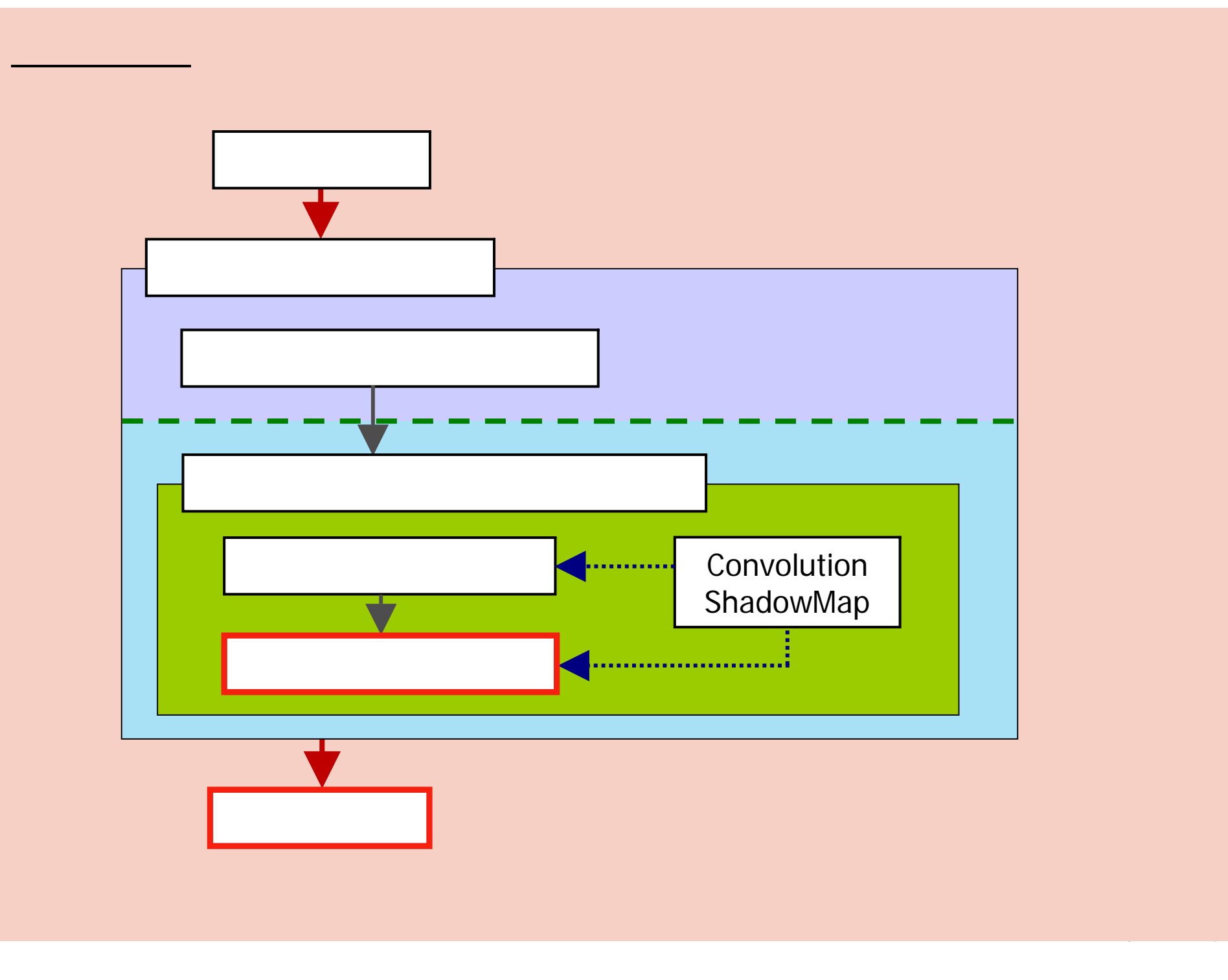

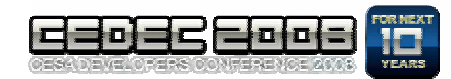

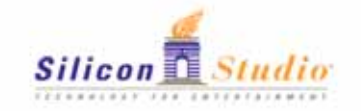

## 2.6 (1/2)

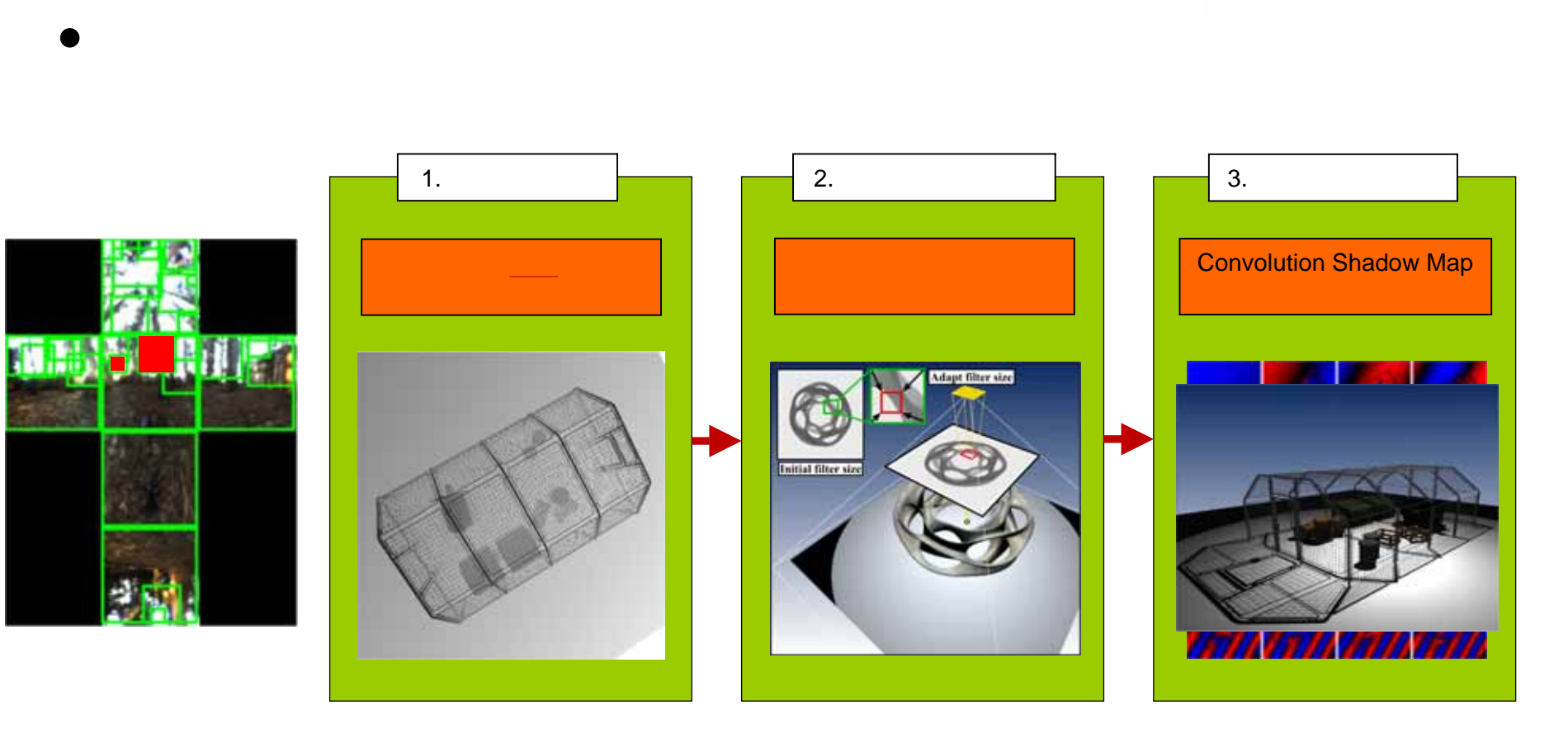

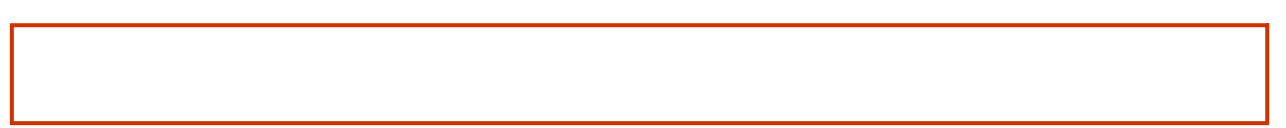

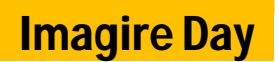

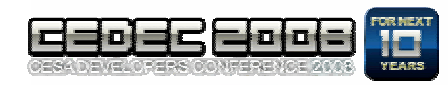

### **Silicon** Studio

### 2.6 (2/2)

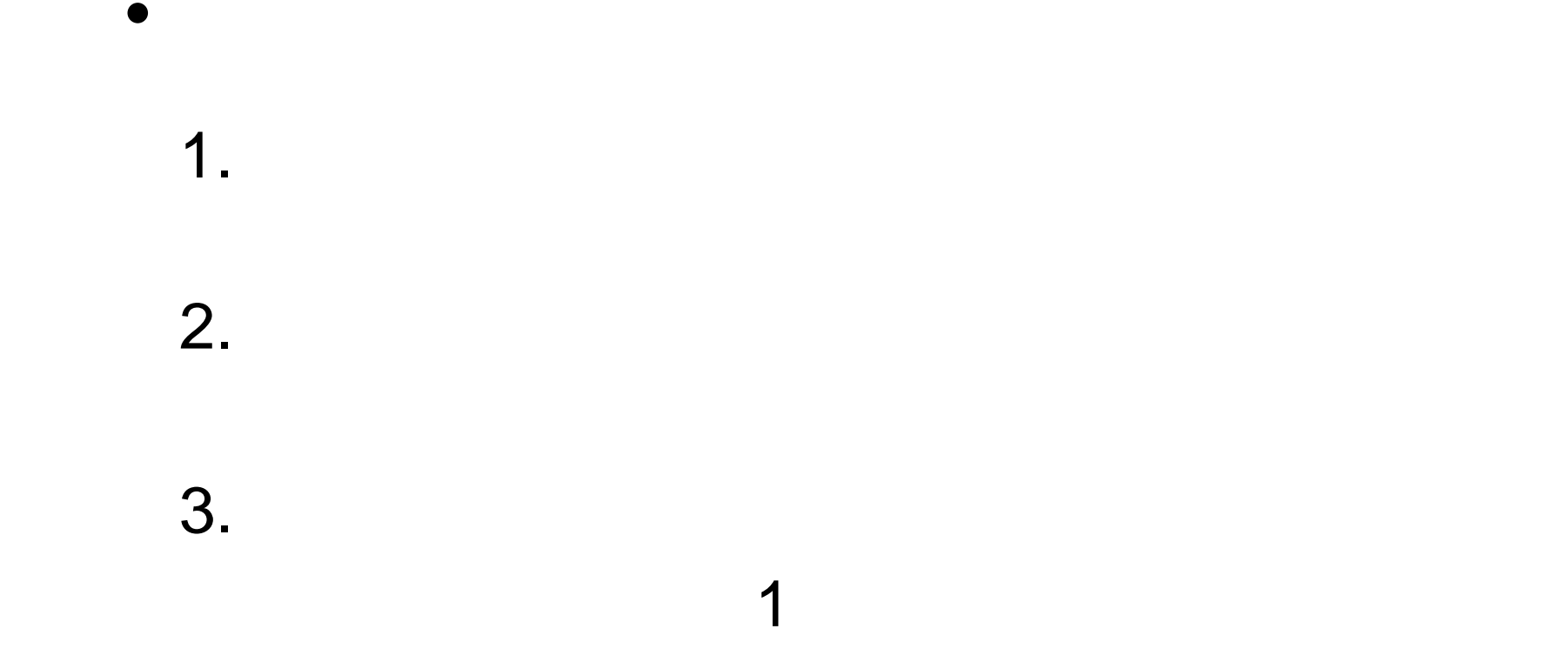

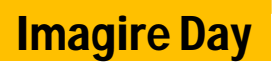

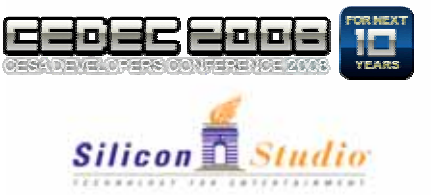

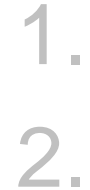

#### Real-Time, All-Frequency Shadows in Dynamic Scenes

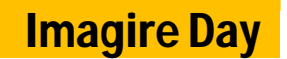

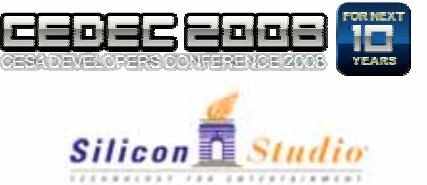

### Real-Time, All-Frequency Shadows in Dynamic Scenes [Annen et al. SIGGRAPH 2008]

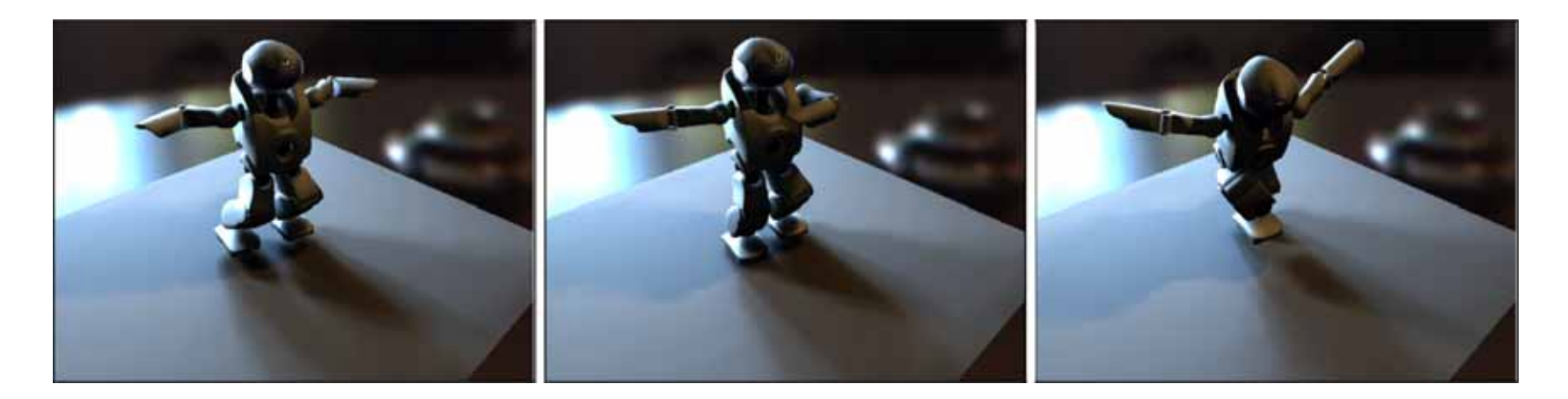

#### **Convolution Shadow Map**

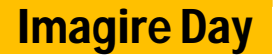

•

 $\bullet$  . The contract of  $\ddot{\phantom{a}}$ 

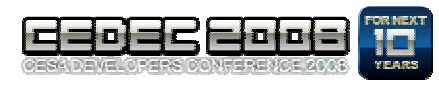

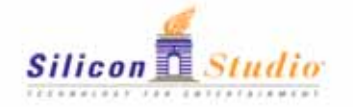

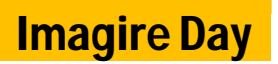

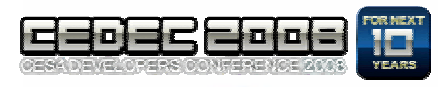

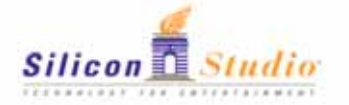

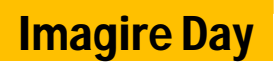